**OWNER'S MANUAL** 

# Band Creator<sup>"+</sup> Looper

# **II: Digilech**

**TRIO+ [PORTUGUESE]**

### **Garantia**

Nós da DigiTech® temos muito orgulho de nossos produtos e garantimos cada um que vendemos com a seguinte garantia:

1. Registre-se online em www.digitech.com dentro de dez dias após a compra para validar esta garantia. Esta garantia é válida apenas nos Estados Unidos.

2. A DigiTech garante que este produto, quando adquirido novo de um revendedor autorizado da DigiTech nos EUA e usado exclusivamente nos EUA, está livre de defeitos de materiais e mão de obra sob condições normais de uso e serviço. Esta garantia é válida apenas para o comprador original e não é transferível.

3. A responsabilidade da DigiTech sob esta garantia é limitada ao reparo ou substituição de materiais defeituosos que apresentem indícios de defeito, desde que o produto seja devolvido à DigiTech COM AUTORIZAÇÃO DE DEVOLUÇÃO, onde todas as peças e mão de obra estarão cobertas pelo período de um ano. Um número de Autorização de Devolução pode ser obtido na DigiTech por telefone. A empresa não será responsável por quaisquer danos conseqüentes como resultado do uso do produto em qualquer circuito ou montagem.

4. Considera-se que o comprovativo de compra é da responsabilidade do consumidor. Uma cópia do recibo de compra original deve ser fornecida para qualquer serviço de garantia.

5. A DigiTech reserva-se o direito de fazer alterações no design, fazer adições ou melhorias neste produto sem incorrer em qualquer obrigação de instalá-lo em produtos fabricados anteriormente.

6. O consumidor perde os benefícios desta garantia se o conjunto principal do produto for aberto e adulterado por alguém que não seja um técnico certificado da DigiTech ou, se o produto for usado com tensões CA fora da faixa sugerida pelo fabricante.

7. O precedente substitui todas as outras garantias, expressas ou implícitas, e a DigiTech não assume nem autoriza qualquer pessoa a assumir qualquer obrigação ou responsabilidade relacionada à venda deste produto. Em nenhum caso a DigiTech ou seus revendedores serão responsáveis por danos especiais ou consequentes ou por qualquer atraso no desempenho desta garantia devido a causas fora de seu controle.

NOTA: As informações contidas neste manual estão sujeitas a alterações a qualquer momento sem aviso prévio. Algumas informações contidas neste manual também podem ser imprecisas devido a alterações não documentadas no produto ou sistema operacional desde que esta versão do manual foi concluída. As informações contidas nesta versão do manual do proprietário substituem todas as versões anteriores.

### SUPORTE TÉCNICO E SERVICO

Se você precisar de suporte técnico, entre em contato com o suporte técnico da DigiTech. Esteja preparado para descrever com precisão o problema. Conheça o número de série do seu dispositivo – ele está impresso em um adesivo colado no chassi. Se você ainda não registrou seu produto, faça-o agora em digitech.com.

Antes de devolver um produto à fábrica para manutenção, recomendamos que você consulte este manual. Certifique-se de ter seguido corretamente as etapas de instalação e os procedimentos operacionais. Para mais assistência técnica ou serviço, entre em contato com nosso Departamento de Suporte Técnico pelo telefone (+82) 1800-6951 ou visite digitech.com. Se precisar devolver um produto à fábrica para manutenção, você DEVE primeiro entrar em contato com o Suporte Técnico para obter um Número de Autorização de Devolução.

NENHUM PRODUTO DEVOLVIDO SERÁ ACEITADO NA FÁBRICA SEM UM NÚMERO DE AUTORIZAÇÃO DE DEVOLUÇÃO.

Consulte as informações de garantia, que se estendem ao primeiro usuário final. Após a expiração da garantia, uma cobrança razoável será feita para peças, mão de obra e embalagem se você optar por usar o serviço de manutenção da fábrica. Em todos os casos, você é responsável pelos custos de transporte até a fábrica. Se o produto ainda estiver na garantia, a DigiTech arcará com o frete de devolução.

Use o material de embalagem original, se disponível. Marque a embalagem com o nome do remetente e com estas palavras em vermelho: INSTRUMENTO DELICADO, FRÁGIL! Assegure o pacote corretamente. Enviar pré-pago, não recolher. Não envie encomendas postais.

### **INTRODUÇÃO**

Obrigado por escolher o pedal DigiTech® TRIO+ Band Creator™ + Looper. O TRIO+ é um pedal de guitarra simples de usar que escuta a maneira como você toca e gera automaticamente partes de baixo e bateria que combinam com sua música. Basta conectar sua guitarra ao TRIO+, pressionar o pedal BAND para ensinar ao TRIO+ seus acordes e ritmo e, em seguida, pressionar o pedal BAND novamente para começar a tocar com sua banda pessoal! Os níveis de baixo e bateria podem ser ajustados para a combinação perfeita usando os botões BASS e DRUMS. O botão SIMPLE BASS permite selecionar entre 3 modos de linha de baixo para linhas de baixo ocupadas ou simples.

Pressione o pedal LOOPER para gravar um loop junto com um número ilimitado de overdubs. O nível de reprodução do loop pode ser controlado usando o botão LOOP. Os loops podem ser gravados sozinhos, operando como um looper tradicional, ou junto com a banda. Aplique os efeitos integrados ao sinal de sua guitarra ativando o botão GUITAR FX e/ou conecte seus efeitos favoritos aos conectores FX SEND e FX RETURN.

O TRIO+ oferece 12 gêneros musicais para escolher, incluindo: Blues, R&B, Rock, Rock Alternativo, Metal, Pop, Pop Eletrônico, Hip-Hop, Country, Folk, Latino e Jazz. 12 estilos de música estão disponíveis para cada gênero e podem ser selecionados usando o botão STYLE, incluindo a seleção entre fórmulas de compasso 3/4 e 4/4. LEDs multicoloridos ao redor do botão STYLE indicam quais estilos combinam melhor com sua música.

O TRIO+ pode aprender até 5 partes de música diferentes, perfeitas para criar uma introdução, verso, refrão, ponte e finalização. As partes da música podem ser recuperadas instantaneamente enquanto a música é reproduzida ou pré-programada como uma sequência para reprodução automatizada. Um pedal DigiTech FS3X opcional pode ser conectado ao conector CONTROL IN para controle mãos-livres adicional com 3 modos de operação para selecionar.

O andamento das músicas pode ser variado continuamente usando o botão TEMPO. O botão ALT TIME pode ser usado para experimentar rapidamente diferentes interpretações da música sempre que alternativas de tempo duplo ou meio tempo estiverem disponíveis. Cada parte da música pode ser programada para intensidade normal ou alta, possibilitando aumentar o impacto do seu refrão ou ponte.

As saídas de detecção automática adaptam-se automaticamente para otimizar o áudio para sua aplicação. Conecte a saída AMP ao seu amplificador de guitarra, se estiver usando um. Conecte a saída do MIXER a um mixer se nenhum amplificador de guitarra estiver sendo usado e o TRIO+ aplicará automaticamente um emulador de gabinete de alto-falante de guitarra ao sinal de guitarra, fazendo com que soe como se você estivesse tocando através de um amplificador/gabinete de guitarra. Quando conectado às saídas MIXER e AMPLIFIER, o sinal da guitarra será alimentado na saída AMP e o baixo e a bateria serão alimentados na saída MIXER. Há também uma saída de fone de ouvido com controle de nível dedicado, para que você possa praticar ou escrever músicas quando e onde a inspiração surgir.

Até 12 músicas junto com loops podem ser armazenadas no cartão microSD incluído. Precisa criar mais músicas? Sem problemas. Basta inserir um novo cartão microSD e você estará pronto para começar a ensinar à banda suas novas músicas. Para gerenciar todas as suas músicas e loops em um computador, baixe o software gratuito TRIO Manager em digitech.com, disponível para Windows® e Mac®.

### CARACTERÍSTICAS

- 12 gêneros musicais para escolher
- 12 estilos selecionáveis por gênero
- Pode aprender até 5 partes diferentes por música
- Intensidades programáveis das partes da música para criar a dinâmica da música
- Sequenciador de parte de música programável
- 3 modos de linha de baixo
- Looper integrado com overdubs ilimitados e 1 camada de desfazer/refazer
- Ritmo ajustável com alongamento de tempo Audiolastic™ e seleção rápida de interpretação de tempo alternativo
- Controles de nível ajustáveis independentemente para baixo, bateria e loops
- Efeitos de guitarra embutidos projetados para cada gênero
- Saídas de Amp e Mixer
- FX Loop para conectar pedais de efeitos externos
- Mini saída de fone de ouvido de 1/8" (3,5 mm) com controle de nível de fone de ouvido
- Até 12 músicas com loops podem ser armazenadas em um cartão microSD (incluído)
- Controle Hands-Free Adicional Disponível Usando um Pedal DigiTech FS3X Opcional
- Chaves de vácuo de toque suave duplo
- Design robusto
- Adaptador de energia incluído

### COMEÇO RÁPIDO

Para começar a usar o TRIO+ rapidamente, consulte o Guia de início rápido do TRIO+ incluído na caixa ou visite digitech.com

### **INFORMAÇÕES DO CARTÃO MICROSD**

O TRIO+ salva automaticamente seu trabalho no cartão microSD para que você não precise se preocupar em lembrar de salvar partes e músicas. Para garantir que você não perca dados inesperadamente, sempre pare a reprodução do TRIO+ e espere pelo menos 5 segundos sem fazer alterações em suas músicas antes de ejetar o cartão microSD ou desligar o pedal.

Cartões microSD suportados:

- O TRIO+ suporta cartões microSD que atendem às seguintes especificações:
- microSDHC
- 8 GB–32 GB
- Aula 10

O que é armazenado no cartão microSD:

O cartão microSD armazena as seguintes informações:

- Loops Gravados
- Informações da música
- Preferências do usuário (incluindo configuração do pedal FS3X)

Consulte 'Especificações' na página 58 para obter informações sobre o tempo máximo de gravação em loop.

Mudando o cartão microSD

Para trocar o cartão microSD:

1. Se alguma alteração tiver sido feita em uma parte ou música, aguarde pelo menos 5 segundos antes de remover o cartão.

2. Pressione o cartão com o polegar e solte lentamente. O cartão será ejetado parcialmente e todos os 5 botões PARTe piscarão em âmbar, indicando que o TRIO+ não possui um cartão microSD válido inserido.

3. Segure o cartão com os dedos e puxe-o para fora, observando a orientação do cartão.

4. Insira o cartão de substituição usando a mesma orientação observada na etapa anterior. Pressione o cartão até o fim e solte. O cartão ficará travado no lugar e os botões 5 PARTes piscarão em âmbar sequencialmente por cerca de 5 segundos, então o cartão estará pronto para uso. Quando um cartão válido é detectado, os LEDs STYLE ficarão verdes e a última música ativa usada para aquele cartão será carregada.

NOTA: Se um cartão SD não for detectado pelo TRIO+, todos os botões PART piscarão em âmbar. Se um cartão SD incompatível for inserido ou se houver um erro durante a leitura do cartão, todos os botões PARTe piscarão em vermelho.

AVISO! Quando um cartão microSD é inserido no TRIO+ pela primeira vez, ele será formatado para o TRIO+ e substituído. Quaisquer dados existentes no cartão microSD serão perdidos.

Acessando o cartão microSD:

Os dados de música e loop no cartão microSD são armazenados em um formato altamente otimizado que não pode ser acessado diretamente de um computador e deve ser acessado usando o software TRIO Manager. Consulte 'Atualizações de software/firmware TRIO Manager' na página 57 para obter mais informações.

### **CONNECTORS & USER INTERFACE**

**Connectors**

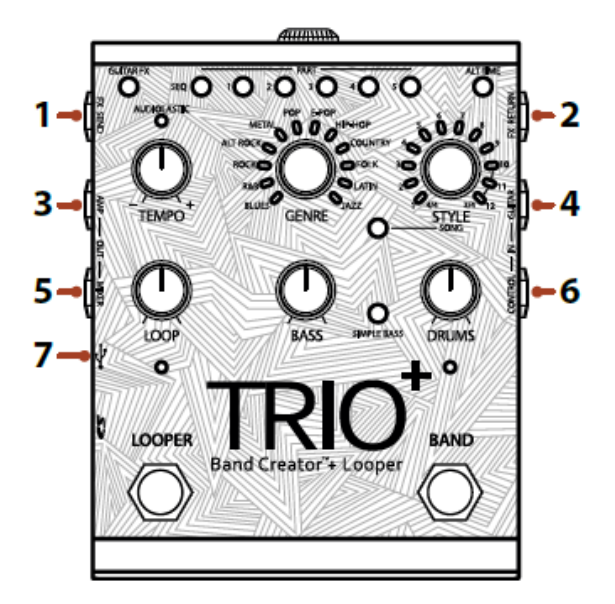

1. Conector FX SEND: Conecte esta saída à entrada de uma pedaleira ou caixa de efeito de guitarra externa. Consulte 'Usando efeitos externos conectados ao loop FX' na página 16 para obter mais informações.

2. Conector FX RETURN: Conecte a saída de uma caixa de efeito de guitarra externa ou pedaleira a esta entrada. Consulte 'Usando efeitos externos conectados ao loop FX' na página 16 para obter mais informações.

3. Conector AMP OUT: Conecte esta saída à entrada de um amplificador de guitarra. Observe que os conectores de saída têm detecção automática e a funcionalidade de saída mudará dependendo de quais saídas estão conectadas. Consulte 'Operação do conector de saída' na página 15 para obter mais informações.

4. Conector GUITAR IN: Conecte sua guitarra a este conector. O sinal de guitarra alimentado neste conector não deve ser processado. Se estiver usando efeitos externos, eles devem ser conectados aos conectores FX SEND e RETURN.

5. Conector MIXER OUT: Conecte esta saída à entrada de linha de um mixer. Observe que os conectores de saída têm detecção automática e a funcionalidade de saída mudará dependendo de quais saídas estão conectadas. Consulte 'Operação do conector de saída' na página 15 para obter mais informações.

6. Conector CONTROL IN: Conecte um Pedal DigiTech FS3X opcional a este conector para controle mãos-livres adicional. Consulte 'Usando um pedal FS3X' na página 32 para obter mais informações.

7. Porta USB: Esta porta Mini USB é usada para atualizar o firmware do TRIO+ e conectar-se ao software TRIO Manager gratuito. Consulte 'Atualizações de software/firmware TRIO Manager' na página 57 para obter mais informações.

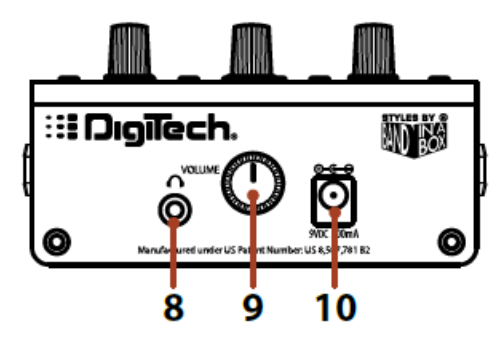

8. Conector HEADPHONE OUT: Conecte um par de fones de ouvido a este mini conector de 1/8" (3,5 mm). Esta saída é otimizada para fones de ouvido com impedância de 60 Ohms ou menos. Observe que os conectores de saída têm detecção automática e as saídas AMP e MIXER serão silenciadas quando um plugue for conectado ao conector HEADPHONE OUT. Consulte 'Operação do conector de saída' na página 15 para obter mais informações.

9. Botão VOLUME: Ajusta o volume da saída do fone de ouvido.

10. Conector de entrada de energia: conecte apenas o adaptador de energia incluído a este conector. Consulte 'Especificações' na página 58 para obter informações sobre o adaptador de energia.

**User Interface**

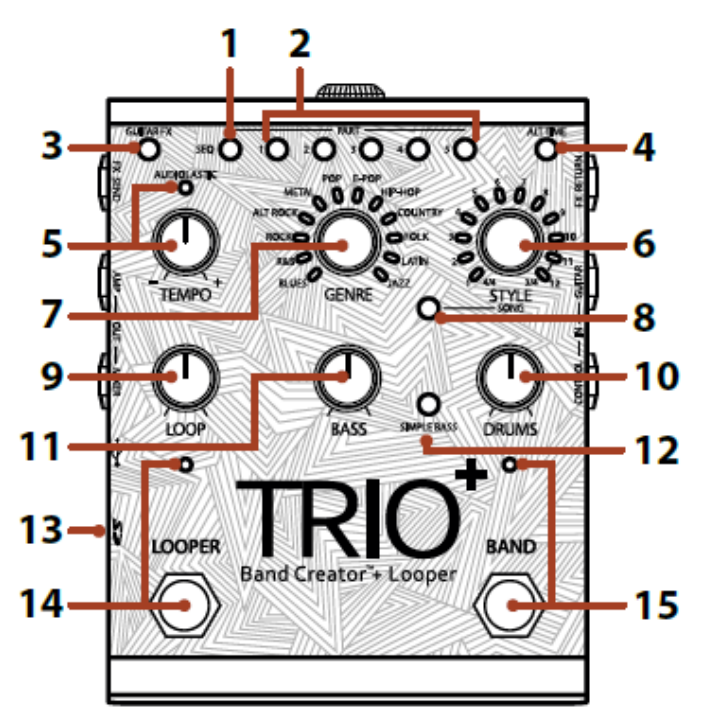

1. Botão SEQUENCE: Pressione este botão para programar a sequência da música. Uma vez programada uma sequência, pressionar este botão ativará ou desativará o modo Sequência. Para obter mais informações sobre como programar uma sequência de músicas, consulte 'Programação de uma sequência de músicas' na página 21.

2. Botões PART: O TRIO+ pode aprender até 5 partes diferentes da música (por exemplo, introdução, verso, refrão, ponte e outro). Os botões PART 1-5 são usados para selecionar entre essas 5 partes. Os botões PART possuem 7 estados, são eles:

- Off A parte não foi aprendida e não está selecionada.
- Verde escuro A parte foi aprendida e não está selecionada.
- Verde claro A parte está selecionada.
- Dim Red A parte foi aprendida, está programada para alta intensidade e não está selecionada.
- Vermelho brilhante A parte foi aprendida, programada para alta intensidade e selecionada.
- Dim Amber Um loop foi gravado na parte sem banda de apoio e a parte não está selecionada.
- Bright Amber Um loop foi gravado na parte sem banda de fundo e a parte está selecionada.

Consulte 'Ensinando a banda e trabalhando com as partes da música' na página 17 para obter mais informações sobre as partes da música.

3. Botão GUITAR FX: Pressione este botão para aplicar os efeitos integrados ao sinal de sua guitarra. Consulte 'Usando os efeitos de guitarra integrados' na página 16 para obter mais informações.

4. Botão ALT TIME: Pressionar este botão seleciona uma interpretação alternativa do andamento da parte da música selecionada — geralmente é o dobro ou a metade do andamento atual, pois pode ser ambíguo. Se o TRIO+ não conseguir encontrar um andamento e número de compassos adequados reduzindo pela metade ou dobrando, o tempo alternativo permanecerá igual ao original. Consulte 'Usando o horário alternativo' na página 27 para obter mais informações sobre como usar o recurso de horário alternativo.

5. Botão TEMPO e LED AUDIOLASTIC™: O botão TEMPO ajusta o tempo de reprodução global do TRIO+ e foi projetado para ajustar o tempo de uma música após sua conclusão. Consulte 'Ajustando o andamento da música' na página 27 para obter mais informações sobre como ajustar o andamento das músicas.

NOTA: O LED AUDIOLASTIC deve estar desligado para gravar no looper. Consulte 'Ajustando o andamento da música' na página 27 para obter mais informações.

6. Botão STYLE: Seleciona entre os vários estilos disponíveis para cada gênero. Depois que uma parte da música for aprendida pelo TRIO+, os LEDs multicoloridos ao redor do botão STYLE acenderão para indicar quais seleções são as melhores para a parte - com base no gênero selecionado - e o estilo que melhor combina com a parte será selecionado automaticamente. Observe que também há uma maneira de "dizer" ao TRIO+ que você deseja um determinado estilo antes de ensinar uma parte a ele - consulte 'Pré-selecionar um estilo' na página 29 para obter mais informações. O LED STYLE mais brilhante indica a seleção atual. Existem 2 estados coloridos possíveis para cada LED, são eles:

• Verde — indica um estilo que combina com a fórmula de compasso e a sensação (reta ou suingada).

• Âmbar — Indica um estilo que combina com a fórmula de compasso de sua música, mas tem uma sensação diferente.

Para todos os gêneros, os estilos 1-9 estão em 4/4 e os estilos 10-12 estão em 3/4. Se o TRIO+ detectar que você tocou em 4/4, então os LEDs 4/4 ficarão verdes ou âmbar e os LEDs 3/4 estarão desligados. Você ainda pode selecionar opções de 3/4 girando o botão para selecionar um estilo de 3/4, ponto em que os LEDs de 3/4 acenderão e os LEDs de 4/4 se apagarão. O mesmo acontecerá ao contrário se o TRIO+ detectar que você tocou em 3/4.

Na primeira vez que você ensinar uma progressão ao TRIO+, ele escolherá o melhor estilo para sua progressão de acordes com base no gênero selecionado. Não importa qual gênero você usa ao ensinar uma música ao TRIO+. Você sempre pode alternar entre gêneros e estilos a qualquer momento para ouvir um ritmo diferente ou sentir com base na ideia original da música. Consulte 'Os gêneros e estilos' na página 33 para obter mais informações sobre os estilos disponíveis.

7. Botão GENRE: Seleciona o tipo de gênero para a parte da música selecionada. Os gêneros podem ser selecionados antes ou depois de ensinar as partes da música ao TRIO+, então você fica livre para experimentar e mudar de gênero a qualquer momento. A seleção de gênero é mantida quando você seleciona uma nova parte para ensinar o TRIO+ ou ao iniciar uma nova música. A seleção de gênero pode ser feita independentemente para cada parte da música.

À medida que você seleciona os gêneros, os LEDs ao redor do botão STYLE serão atualizados para identificar quais estilos são mais adequados para a parte da música com base no gênero selecionado. Quando um gênero é selecionado pela primeira vez, após o TRIO+ aprender sua música, o TRIO+ escolherá automaticamente um dos estilos mostrados em verde que melhor combina com sua forma de tocar. Consulte 'Os gêneros e estilos' na página 33 para obter mais informações sobre os gêneros disponíveis.

8. Botão SONG: Pressione este botão para acessar a seleção da música. Consulte 'Gerenciar músicas' na página 31 para obter mais informações sobre como carregar, limpar e criar novas músicas.

9. Botão LOOP: Ajusta o nível de seu loop gravado e overdubs na mixagem. Quando definido para a posição de 12 horas, o nível de reprodução do loop corresponderá ao nível de entrada da guitarra (ganho de unidade).

10. Botão BATERIA: Ajusta o nível da bateria na mixagem.

11. Botão BASS: Ajusta o nível do baixo na mixagem.

12. Botão SIMPLE BASS: A ativação deste botão selecionará uma linha de baixo mais simples. Este botão possui 3 estados, são eles:

• Off — O TRIO+ tocará uma linha de baixo ativa que se encaixa nos acordes detectados (essa é a configuração padrão).

• Verde — O TRIO+ tocará uma linha de baixo simplificada, tocando apenas as notas tônicas de cada acorde.

• Vermelho — O TRIO+ tocará uma linha de baixo ainda mais simples, tocando apenas a primeira tônica de cada compasso e sustentando-a até o próximo compasso.

13. Slot para cartão microSD: Um cartão microSD compatível (incluído) deve ser instalado corretamente neste slot para que o TRIO+ funcione. Se um cartão microSD compatível não for detectado, todos os botões PART piscarão em âmbar. Consulte 'Informações do cartão microSD' na página 4 para obter mais informações sobre a instalação e compatibilidade do cartão microSD.

### 14. Pedal e LED LOOPER

Pressione este pedal para gravar loops e overdubs. Para obter mais informações sobre como usar o looper, consulte 'Gravação de loops e overdubs' na página 22.

O LED LOOPER indica o status do looper para a parte da música selecionada. A tabela a seguir descreve os estados disponíveis do LED LOOPER.

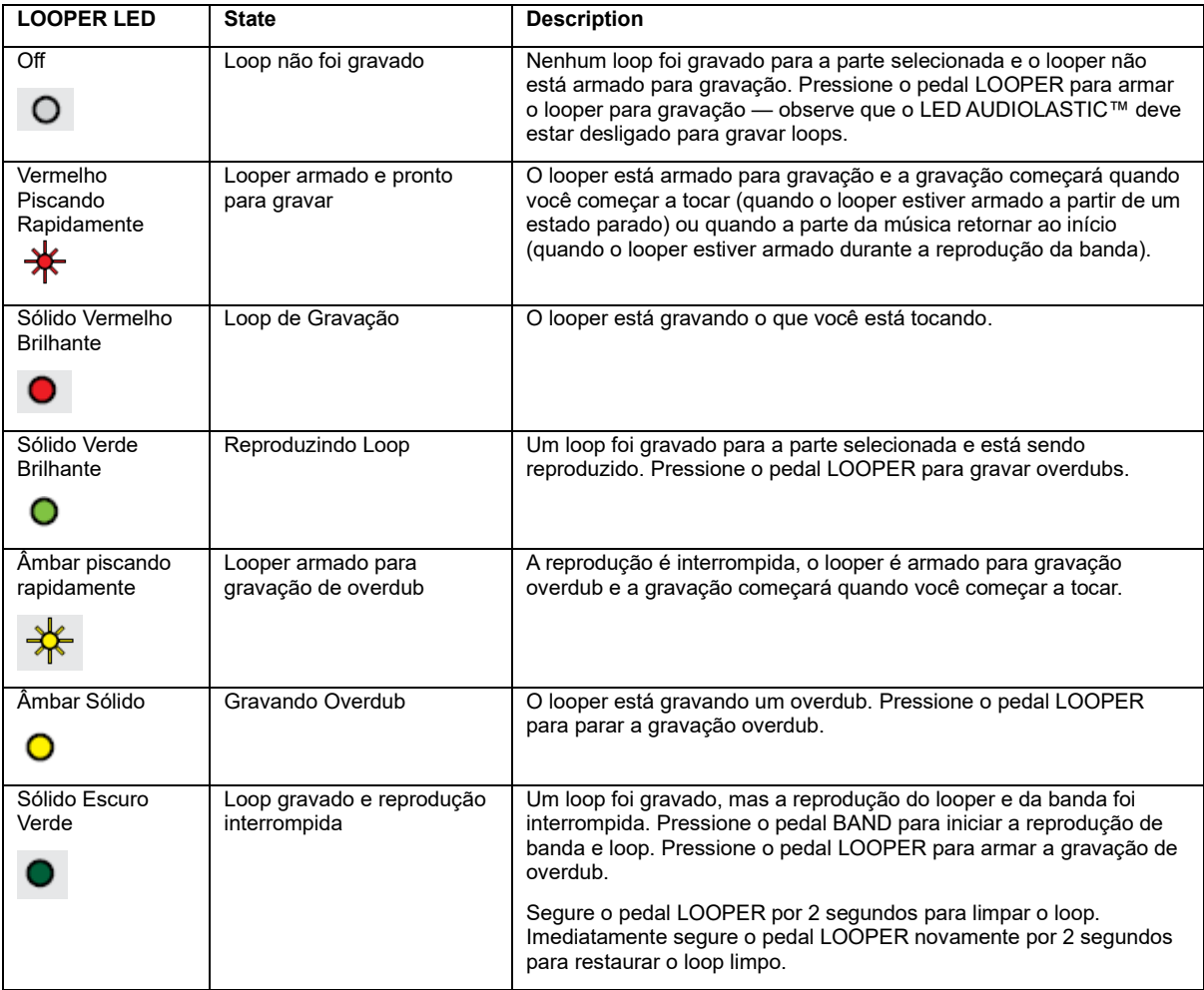

### **15. BAND Footswitch & LED**

Pressionar este pedal altera o estado do TRIO+. Ele é usado para ensinar a banda, iniciar e parar a reprodução da banda e do loop e limpar a banda. Consulte 'Ensinando a banda TRIO+' na página 17 para obter mais informações.

O LED BAND indica o status da banda para a parte da música selecionada. A tabela a seguir descreve os estados disponíveis do LED BAND.

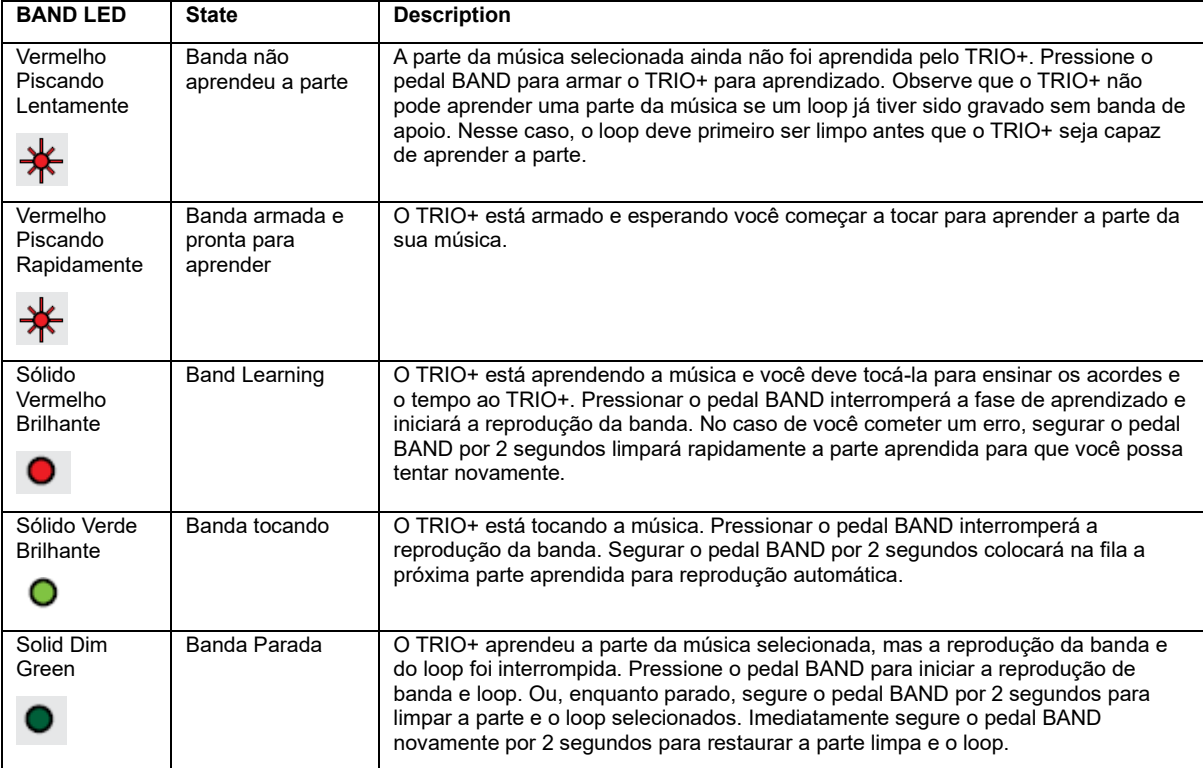

### **FAZENDO CONEXÕES/APLICANDO ENERGIA**

Para conectar o pedal TRIO+:

1. Abaixe o volume do amplificador de guitarra ou do fone de ouvido. Se estiver conectando a um mixer, diminua o controle de ganho/trim e diminua o fader no canal ao qual você está se conectando.

2. Faça todas as conexões com o TRIO+ conforme mostrado em 'Diagramas de conexão' na página 13.

3. Conecte o adaptador de alimentação incluído ao conector de entrada TRIO+ POWER, em seguida, conecte a outra extremidade a uma tomada CA disponível e aguarde a inicialização do TRIO+.

4. Aumente o volume da guitarra até o máximo, dedilhar e gradualmente aumente o volume do amplificador de guitarra ou fone de ouvido até atingir o nível desejado

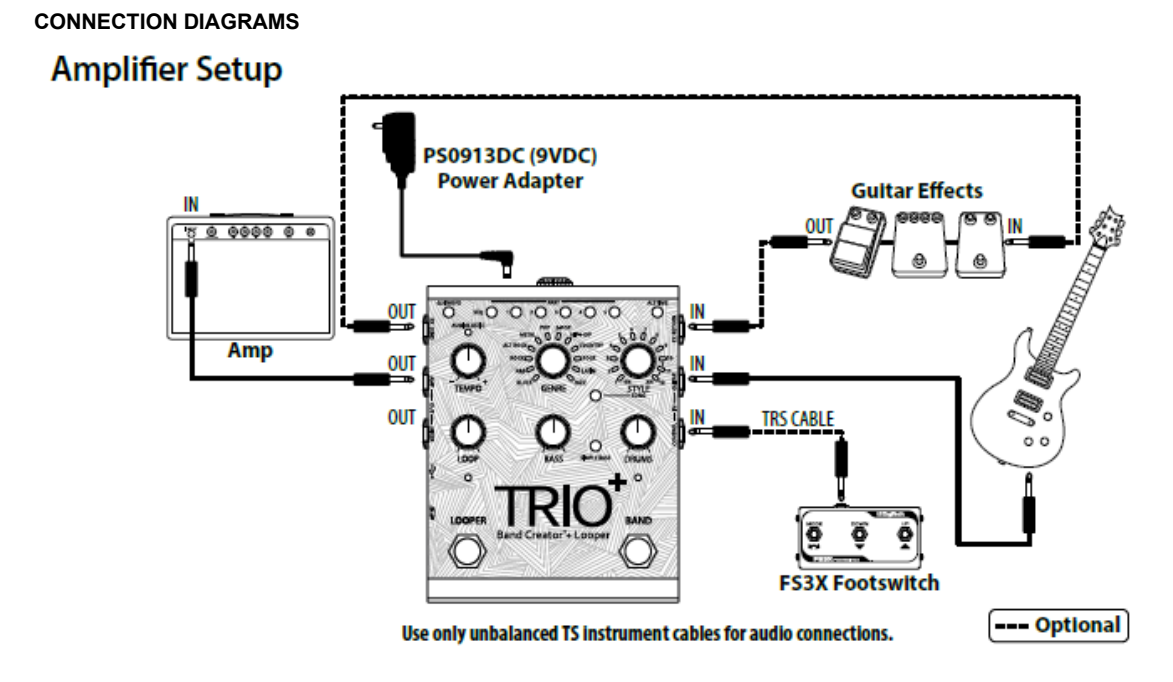

NOTA: Quando apenas o conector AMP OUT é usado, uma emulação inversa de gabinete é adicionada ao sinal de baixo e bateria. Consulte 'Operação do conector de saída' na página 15 para obter mais informações.

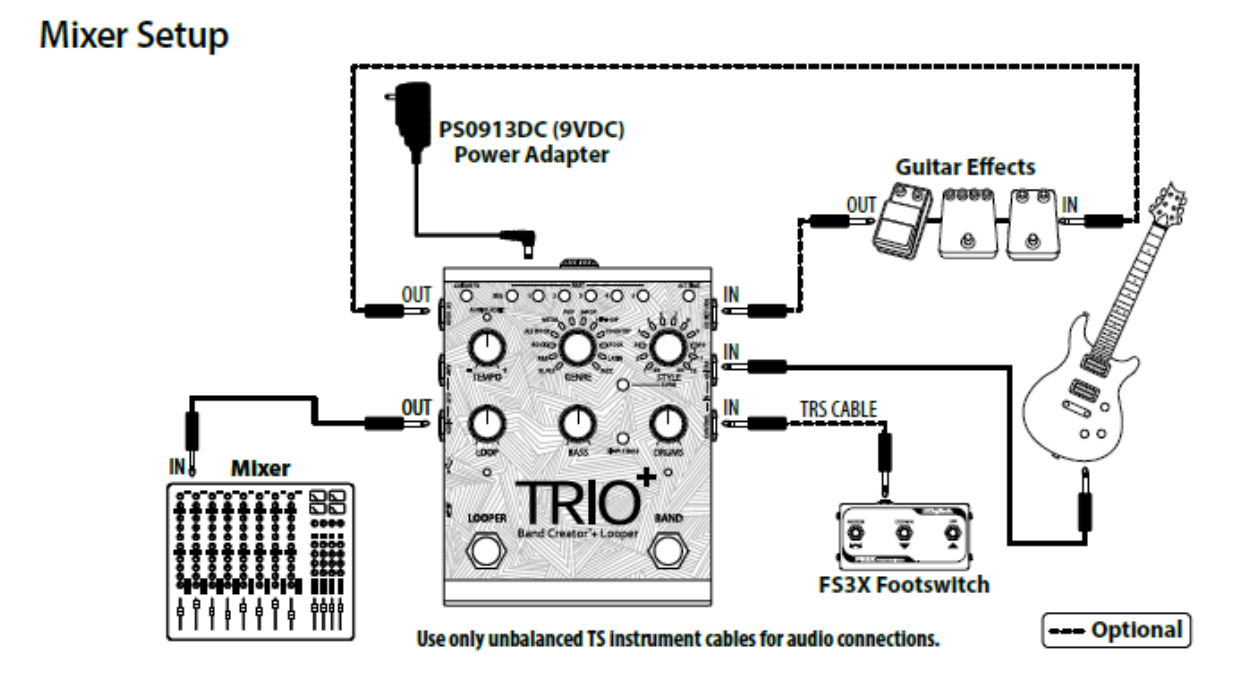

NOTA: Quando apenas o conector MIXER OUT é usado, a emulação do gabinete do alto-falante é adicionada ao sinal da guitarra. Consulte 'Operação do conector de saída' na página 15 para obter mais informações.

## **Amplifier + Mixer Setup**

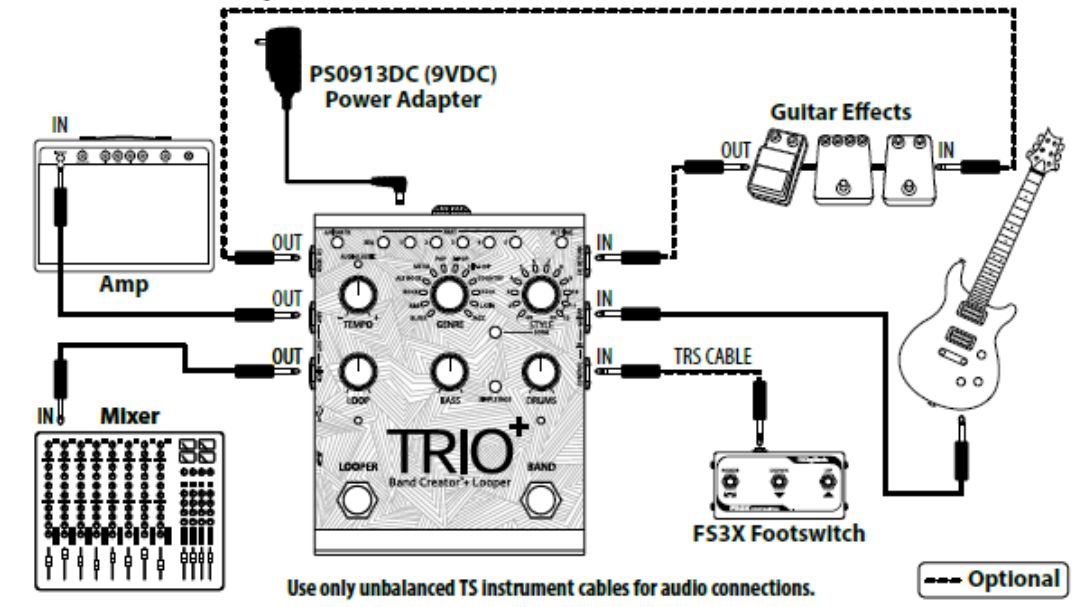

OBSERVAÇÃO: Quando conectado aos conectores MIXER e AMP OUT, o sinal da guitarra será enviado para a saída AMP e as partes do baixo e da bateria serão enviadas para a saída MIXER. Consulte 'Operação do conector de saída' na página 15 para obter mais informações.

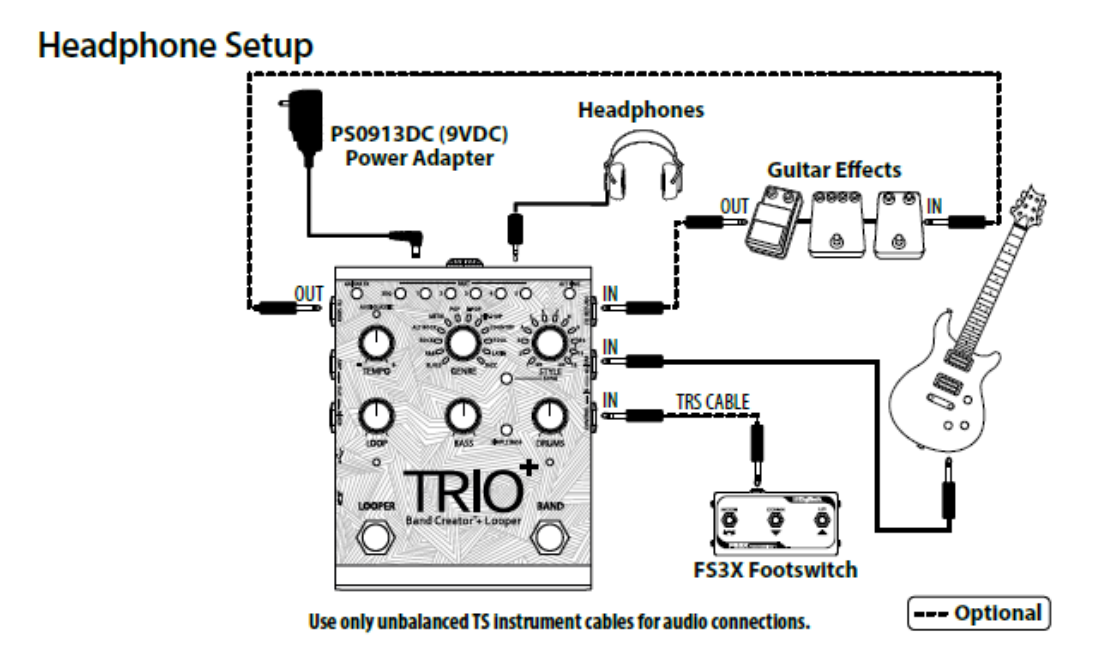

NOTA: Quando o conector HEADPHONE OUT é usado, as saídas AMP e MIXER serão silenciadas. O sinal presente nos fones de ouvido será estéreo e a emulação de caixa acústica será aplicada ao sinal da guitarra. Consulte 'Operação do conector de saída' na página 15 para obter mais informações.

### **OUTPUT JACK OPERATION**

Os conectores de saída possuem um recurso de detecção automática que permite que o TRIO+ otimize automaticamente as saídas para o aplicativo. A tabela abaixo descreve como o TRIO+ irá operar dependendo de quais saídas estão conectadas.

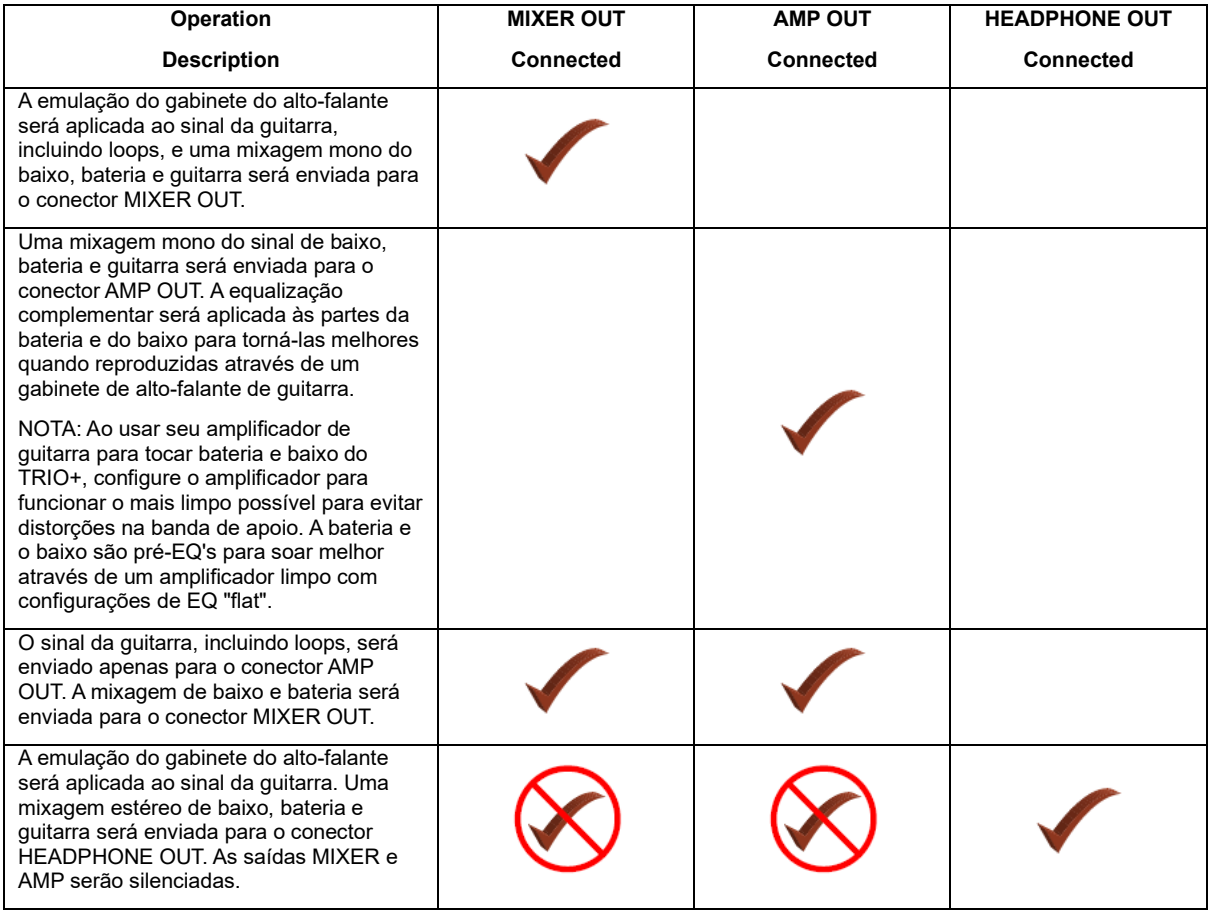

### **USANDO EFEITOS DE GUITARRA**

O TRIO+ oferece duas maneiras de adicionar efeitos ao sinal de sua guitarra: você pode usar os efeitos integrados e/ou conectar seus efeitos externos favoritos ao FX Loop. Seja qual for a maneira que você decidir trabalhar, os efeitos serão aplicados ao sinal de sua guitarra ao tocar ou gravar loops e overdubs. O TRIO+ irá "escutar" o sinal limpo da guitarra no conector GUITAR IN ao aprender suas músicas, então você não precisa se preocupar em desabilitar os efeitos ao ensinar o TRIO+.

### **Usando os efeitos de guitarra embutidos**

Os efeitos integrados do TRIO+ podem ser ativados ou desativados usando o botão GUITAR FX. O botão possui 3 estados, são eles:

- LED Off Os efeitos de guitarra integrados estão desativados.
- LED Verde Indica que um efeito de guitarra rítmica será aplicado ao seu sinal de guitarra.
- LED vermelho Indica que um efeito de guitarra principal será aplicado ao sinal de sua guitarra.

NOTA: Os tipos de efeito dependem do gênero selecionado.

### **Usando efeitos externos conectados ao loop FX**

Efeitos de guitarra externos podem ser conectados aos conectores FX SEND e FX RETURN. Quaisquer efeitos conectados externamente devem ser conectados a esses conectores em vez do conector GUITAR IN do TRIO+. Isso permite que os efeitos externos sejam usados sem afetar a operação do TRIO+. Consulte 'Diagramas de conexão' na página 13 para ver um exemplo de efeitos externos conectados a esses conectores.

### **ENSINANDO A BANDA E TRABALHANDO COM AS PARTES DA MÚSICA**

As cinco partes da música do TRIO+ são ideais para tocar músicas com introdução, verso, refrão, ponte e outro. Cada parte tem a capacidade de ser programada para maior intensidade, perfeita para adicionar dinâmica de música a um refrão ou ponte. As partes da música aprendidas serão salvas automaticamente na memória até serem apagadas, mesmo após desligar e ligar a energia. As partes da música não podem exceder 48 compassos, mas para melhores resultados, é recomendável manter as partes da música em 32 compassos ou menos.

Enquanto a música toca, você pode selecionar a próxima parte a ser tocada usando os cinco botões PART localizados na parte superior da interface do TRIO+. Você também tem a opção de selecionar partes pressionando e segurando o pedal BAND por 2 segundos ou usando um pedal DigiTech FS3X opcional. Consulte 'Usando um pedal FS3X' na página 32 para obter mais informações. Outra opção é programar uma sequência de músicas que alternará automaticamente entre as partes conforme a música é tocada. Consulte 'Programando uma sequência de músicas' na página 21 para obter mais informações.

Ensinando a Banda TRIO+

NOTA: O TRIO+ não pode entrar no estado de aprendizado se um loop tiver sido gravado sem banda de apoio. Nesse caso, o loop deve primeiro ser limpo antes que o TRIO+ seja capaz de aprender a parte. Consulte 'Limpeza de loops' na página 25 para obter mais informações.

### **Para ensinar uma parte da música ao TRIO+:**

1. Usando os botões PART, selecione uma parte vazia para a qual deseja ensinar o TRIO+. O LED BAND deve estar piscando lentamente em vermelho, indicando que o TRIO+ está pronto para você ensinar sua progressão de acordes. Se o LED BAND estiver levemente aceso em verde, isso indica que uma parte já existe na parte selecionada e deve ser apagada antes que você possa re-ensiná-la. Consulte 'Limpar a banda TRIO+' na página 19 para obter mais informações sobre como limpar partes.

2. Defina os níveis de BASS e DRUMS em torno da posição das 10 horas.

3. Selecione o GÊNERO que deseja usar para a parte da música que ensinará ao TRIO+. Observe que você pode alterar o gênero a qualquer momento após ensinar o TRIO+.

4. Existem duas maneiras de começar a ensinar a banda:

• Pressione o pedal BAND ao começar a tocar. Ou...

• Pressione o pedal BAND para armar o TRIO+ (o LED BAND começará a piscar rapidamente em vermelho). Mantenha seu violão quieto até que esteja pronto para dedilhar o primeiro acorde.

5. Toque sua parte em um ritmo constante. Você está ensinando ao TRIO+ uma progressão de acordes, então toque com clareza e evite embelezamentos. O LED BAND acenderá em vermelho constante ao ensinar a banda.

6. À medida que você completa sua progressão de acordes, pressione o pedal BAND assim que dedilhar a mesma batida inicial.

7. A banda começará a tocar e você poderá tocar junto com a banda ou gravar loops. Consulte 'Gravação de loops e overdubs' na página 22 para obter mais informações sobre a gravação de loops.

OBSERVAÇÃO: Se todos os LEDs STYLE piscarem em vermelho, isso indica que o TRIO+ não obteve informações suficientes, não conseguiu reconhecer a progressão de acordes ou achou que a progressão era muito longa. Se isso ocorrer, tente as etapas 4 a 6 novamente, tocando o mais claramente possível.

DICA: Ao concluir a fase de aprendizado, pressione o pedal LOOPER em vez do pedal BAND para começar imediatamente a gravar seu loop. Pressione o pedal LOOPER novamente quando terminar a gravação ou espere a parte da música chegar ao fim.

DICA: Se você cometer um erro e quiser limpar imediatamente a parte e reensinar a banda, em vez de pressionar e soltar o pedal BAND após a conclusão da fase de aprendizado, segure-o por 2 segundos e repita as etapas 4 a 6 acima.

8. Pressionar o pedal BAND irá agora parar/iniciar a reprodução da banda.

**DICAS DE ENSINO ESPECIALIZADO:** O TRIO+ precisa descobrir automaticamente o tom, a duração, a fórmula de compasso, o número de compassos, os acordes e a sensação da música com base em apenas três informações importantes. Quanto mais claras e precisas forem essas informações, mais provável será que você obtenha o acompanhamento musical desejado. Embora o TRIO+ faça o possível para trabalhar com o que você der, as dicas a seguir ajudarão você a obter os melhores resultados:

• É muito importante obter os horários de partida e parada precisos. Certifique-se de iniciar cada fase de aprendizado com um dedilhado forte e terminar no mesmo dedilhado para que a banda comece na hora certa para manter a batida contínua.

• Tente enfatizar o início de cada compasso com um dedilhado claro. Tente evitar muitos síncopes ao ensinar. Lembre-se de que você não está sendo gravado, portanto não precisa "executar" a música, mas transmitir a progressão de acordes e o tempo.

• Atenha-se aos acordes maiores/menores e com 7ª o máximo possível ao ensinar a progressão de acordes. Você sempre pode tocar acordes mais complexos quando estiver tocando ou gravando loops.

• O número de maneiras possíveis de interpretar cada parte aumenta dramaticamente quanto mais compassos você ensina. Para melhores resultados, divida músicas longas em várias partes.

• Se o TRIO+ fornecer um acompanhamento que pareça duas vezes mais rápido ou duas vezes mais lento do que você esperava, às vezes, pressionar o botão ALT TIME pode fornecer rapidamente o resultado desejado. Para uma funcionalidade ALT TIME mais previsível, você pode habilitar a Interpretação de Andamento. Consulte 'Interpretação do tempo usando o botão ALT TIME' na página 30 para obter mais informações.

• Se o TRIO+ confundir o tempo 3/4 com o tempo 4/4 ou vice-versa, simplesmente gire o botão STYLE para a faixa apropriada (estilos 1-9 para 4/4 ou estilos 10-12 para 3/4).

• O TRIO+ pode tocar músicas com no máximo um acorde por batida, então tente manter suas mudanças de acorde na batida. Você pode ter mudanças de acorde em sub-tempos, mas esteja ciente de que o baixo não seguirá tais mudanças de sub-tempo.

DICA: O TRIO+ oferece alguns recursos avançados que podem aprimorar a operação do TRIO+ ao ensinar a banda. Consulte 'Recursos avançados' na página 28 para obter mais informações sobre as opções disponíveis e como usá-las.

### **Limpando a Banda TRIO+**

Apagar uma parte da música permite que você ensine novamente a parte ao TRIO+ — por exemplo, se você cometeu um erro durante a última passagem ou deseja tocar algo diferente para a parte.

NOTA: Se um loop foi gravado com a banda, o loop será apagado e restaurado junto com a parte da banda.

Para limpar/restaurar uma parte da música:

1. Pressione o pedal BAND para interromper a reprodução da banda.

2. Selecione a parte que deseja limpar usando os botões PART (o botão mais brilhante é a parte selecionada).

3. Pressione e segure o pedal BAND por 2 segundos até que o LED BAND se apague e comece a piscar lentamente em vermelho.

DICA: Se uma parte for apagada acidentalmente, imediatamente pressione e segure o pedal BAND novamente por 2 segundos para restaurar a parte da música (o LED BAND ficará verde, indicando que a parte foi restaurada). Apenas a última parte limpa pode ser restaurada.

Tocando/alternando entre as partes da música

Para alternar entre as partes da música durante a reprodução da música:

1. Selecione a primeira parte a tocar pressionando o botão PART correspondente.

2. Pressione o pedal BAND para iniciar a reprodução da parte.

3. A qualquer momento enquanto a música estiver tocando, pressione o botão PART para a próxima parte que deseja tocar. Ou, para controle de mãos livres, pressione e segure o pedal BAND por aproximadamente 2 segundos para avançar para a próxima parte. O botão da parte sinalizada piscará em seu andamento aprendido, indicando que ela está sinalizada para tocar de forma síncrona assim que a parte atual chegar ao fim. Repetir esse processo novamente antes que a peça seja alterada avançará para a próxima parte aprendida subsequente - por exemplo, para ir da parte 1 para a parte 3.

DICA: Alternativamente, o FS3X pode ser usado para avançar partes. Consulte 'Usando um pedal FS3X' na página 32 para obter mais informações sobre o controle do pedal FS3X.

OBSERVAÇÃO: Quando os tempos estiverem próximos entre as partes e uma nova parte for selecionada enquanto a parte anterior ainda estiver tocando, o novo tempo da parte será igualado ao tempo da parte anterior — indicado pelo novo botão PART piscando em sincronia com o LED ALT TIME. Se o andamento da parte recém-selecionada for significativamente diferente da parte atual, o andamento não corresponderá e os novos LEDs PART e ALT TIME piscarão em uma taxa diferente.

### **Programação das intensidades das partes da música**

Cada parte da música pode ser programada para intensidade normal (botão PART é verde — este é o padrão) ou alta intensidade (botão PART é vermelho). Programar o refrão ou a ponte de suas músicas com uma intensidade de banda de apoio mais alta pode ajudar a adicionar dinâmica, tornando suas músicas mais emocionantes. A intensidade da parte da música pode ser selecionada antes ou depois de ensinar uma parte da música ao TRIO+.

### **Para alterar a intensidade da parte da música:**

1. Pressione o pedal BAND para interromper a reprodução da banda.

2. Pressione o botão PART para o qual deseja alterar a intensidade (o LED mais brilhante indica a seleção).

3. Pressione o botão PART selecionado novamente. O LED do botão PART mudará de verde para vermelho (programado para alta intensidade) ou de vermelho para verde (programado para intensidade normal) dependendo de seu estado original.

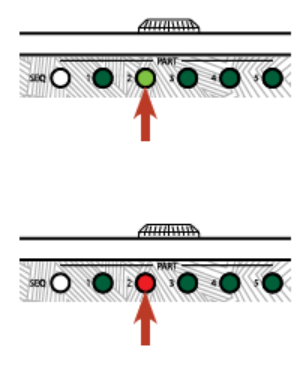

### **Programando uma sequência de música**

A reprodução das várias partes que compõem uma música pode ser ordenada e automatizada criando uma sequência de músicas. Isso permite que você se concentre em tocar em vez de alternar manualmente as partes da música.

### **Para programar uma sequência de músicas:**

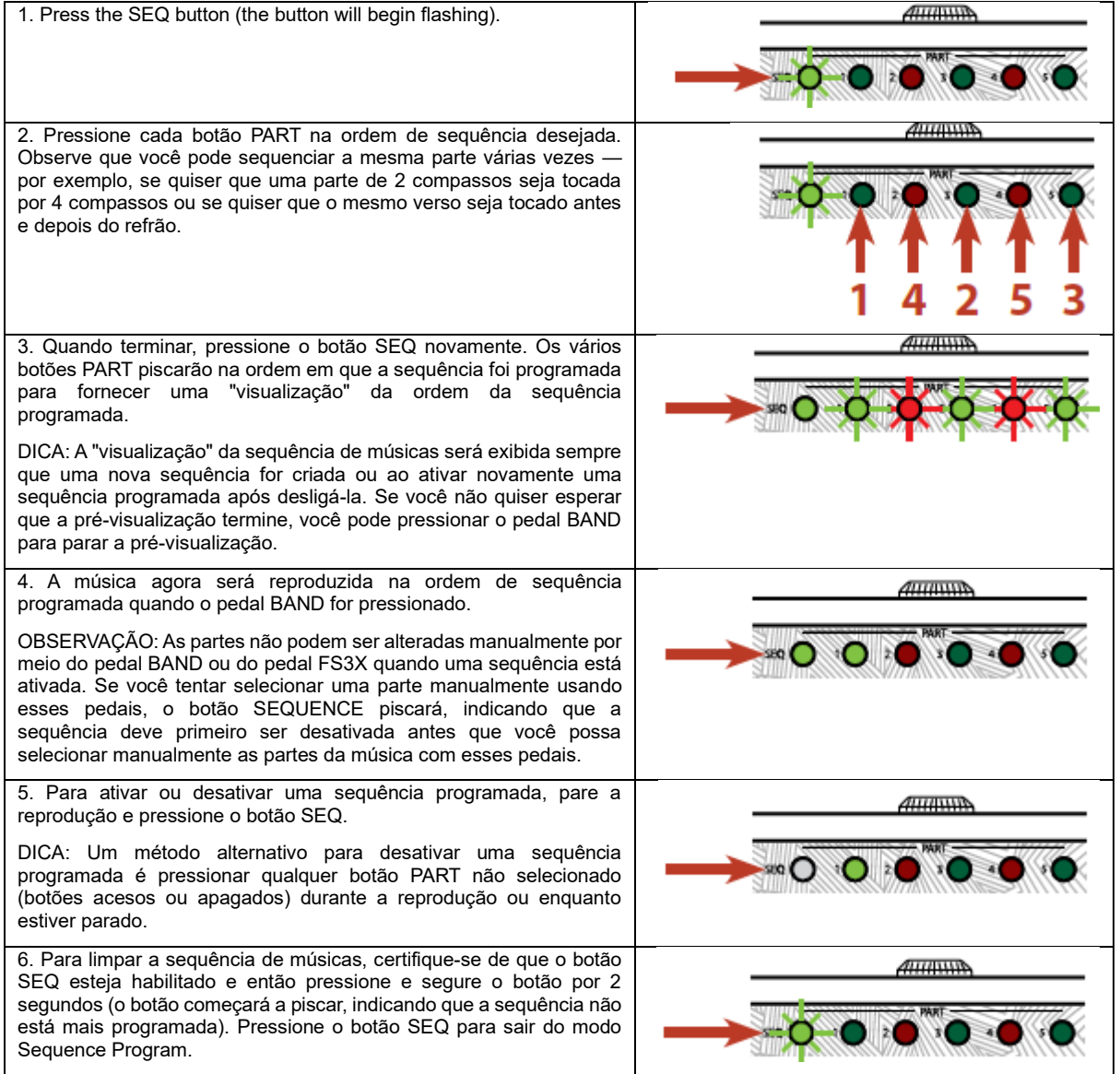

### **GRAVAÇÃO DE LOOPS E OVERDUBS**

O looper integrado do TRIO+ pode ser usado como um looper tradicional (sem banda de apoio) ou os loops podem ser gravados com a banda de apoio. Uma vez que o loop inicial foi gravado, um número ilimitado de overdubs pode ser gravado em cima dele. Os loops e overdubs gravados podem ser facilmente apagados, para que você possa tentar novamente rapidamente se cometer um erro. E se o último loop ou overdub gravado for apagado por engano, o TRIO+ permite restaurá-lo. O andamento de suas músicas (incluindo loops gravados) pode ser ajustado usando o botão TEMPO graças ao avançado algoritmo polifônico de alongamento de tempo Audiolastic™.

NOTA: O tempo máximo de loop gravável é de 230 segundos por parte da música — baseado em um mínimo de 50 BPM e 48 compassos por parte.

Gravando Loops com a Banda de Apoio

Para gravar loops na banda, você deve primeiro ensinar a banda. Consulte 'Ensinando a banda TRIO+' na página 17 para obter mais informações.

O TRIO+ oferece alguns métodos diferentes para gravar loops na banda. Se você não iniciar a gravação do loop até mais tarde na parte da música, o método tradicional de armar o looper e iniciar a reprodução da banda pode funcionar bem. No entanto, se você quiser gravar um loop que comece no primeiro downbeat quando a banda começar, seria muito difícil acertar o tempo e ter uma boa noção da parte da música se você tiver que pular e começar a tocar com o banda abruptamente. Portanto, o TRIO + oferece alguns recursos adicionais para ajudá-lo a acertar o tempo ao gravar loops no primeiro tempo forte.

Para gravar um loop com a banda:

1. Pressione o pedal BAND para interromper a reprodução da banda.

2. Ajuste o botão de nível LOOP para 12 horas.

3. Certifique-se de que o LED AUDIOLASTIC está desligado. Se não estiver, ajuste o controle TEMPO e coloque-o na posição de 12 horas — o LED AUDIOLASTIC deve agora desligar.

4. Selecione a parte para a qual deseja adicionar um loop usando os botões PART. O LED BAND deve acender em verde escuro, indicando que o TRIO+ aprendeu a parte selecionada.

5. Existem quatro maneiras de começar a gravar:

• Pressione o pedal BAND para iniciar a reprodução da banda e então pressione o pedal LOOPER para armar o looper. O LED LOOPER piscará em vermelho, indicando que está armado e, quando a parte voltar, a gravação do loop começará automaticamente e você poderá começar a tocar. Ou...

• Pressione o pedal LOOPER para armar o looper e comece a tocar quando estiver pronto. Observe que tocar qualquer nota iniciará automaticamente a gravação da banda e do loop, portanto, mantenha sua guitarra quieta até que esteja pronto para começar. Ou...

• Pressione o pedal LOOPER para armar o looper. Observe que tocar qualquer nota iniciará automaticamente a gravação da banda e do loop, portanto, mantenha sua guitarra silenciosa. Pressione o pedal BAND para iniciar a reprodução da banda e a gravação do loop e, em seguida, comece a tocar quando quiser que a guitarra entre. Esse método funciona melhor quando a parte da guitarra não começa no primeiro tempo forte. Ou...

• Use uma contagem. Consulte 'Gravando um loop com a banda usando uma contagem' na página 28 para obter instruções sobre como usar esse método.

6. Quando a parte terminar, o LED LOOPER acenderá em verde sólido e o loop que você acabou de gravar começará a tocar junto com a banda. Se a parte da guitarra terminar antes da parte da música, pressione o pedal LOOPER para interromper a gravação do loop ou mantenha a guitarra em silêncio até a parte terminar.

DICA: Para limpar o loop e gravá-lo novamente, siga as instruções descritas em 'Limpando loops' na página 25.

### **Gravando Loops Sem a Banda de Apoio**

Gravar loops sem a banda de apoio pode ser útil se você quiser usar o TRIO+ como um looper tradicional ou se tiver uma parte da música em que a banda de apoio precisa parar de tocar, como um break.

Para gravar um loop sem a banda de apoio:

1. Selecione a parte vazia na qual deseja gravar o loop pressionando um botão PART que não está aceso. O LED BAND deve estar piscando lentamente em vermelho, indicando que o TRIO+ não aprendeu a parte selecionada.

2. Ajuste o botão de nível LOOP para a posição de 12 horas.

- 3. Existem três maneiras de começar a gravar:
- Pressione o pedal LOOPER ao começar a tocar. Ou...

• Pressione o pedal LOOPER para armar o looper e comece a tocar quando estiver pronto. Observe que tocar qualquer nota iniciará automaticamente a gravação do loop, portanto, mantenha sua guitarra quieta até que esteja pronto para começar. Ou...

• Comece com uma contagem de baquetas. Este método é mais adequado quando você deseja gravar uma parte somente de loop que precisa corresponder ao andamento da parte anterior da música. Consulte 'Combinando o tempo com uma parte da música anterior usando o metrônomo' na página 29 para obter mais informações.

4. A gravação em loop pode ser interrompida e a reprodução iniciada de duas maneiras:

• Pressione o pedal BAND assim que dedilhar o mesmo tempo forte em que começou. O LED LOOPER ficará verde e o loop gravado começará a ser reproduzido. Ou...

• Pressione o pedal LOOPER assim que você dedilhar a mesma batida inicial. O LED LOOPER agora acenderá em âmbar, o loop que você acabou de gravar começará a tocar e você poderá começar imediatamente a gravar overdubs. Consulte 'Gravação de overdubs' na página 24 para obter mais informações. Para interromper a gravação overdub, pressione o pedal LOOPER novamente (o LED LOOPER ficará verde sólido).

DICA: Para limpar o loop e gravá-lo novamente, siga as instruções descritas em 'Limpando loops' na página 25.

5. Para interromper a reprodução do loop, pressione o pedal BAND.

DICA: Outro método para obter essa funcionalidade seria usar um pedal FS3X opcional para silenciar momentaneamente a banda de apoio. Isso forneceria o benefício adicional de permitir que a banda de apoio o acompanhasse algumas vezes, mas não outras, ao tocar a mesma parte da música. Consulte 'Usando um pedal FS3X' na página 32 para obter mais informações sobre como silenciar a banda usando um FS3X.

### **Gravando Overdubs**

A gravação overdub pode ser iniciada durante a reprodução de um loop ou a partir de um estado parado.

Para gravar um overdub durante a reprodução de um loop:

1. Pressione o pedal LOOPER uma vez para ativar a gravação overdub (o LED LOOPER ficará âmbar sólido). Você pode começar a tocar suas partes dobradas no loop.

2. Quando terminar o overdub, pressione o pedal LOOPER para parar a gravação do overdub (o LED LOOPER ficará verde e o looper irá parar de gravar o overdub e retomar a reprodução).

DICA: Para desfazer o overdub para regravá-lo, siga as instruções descritas em 'Desfazendo/refazendo o último loop/overdub gravado' na página 25.

Para gravar overdubs de um estado parado:

1. Pressione o pedal LOOPER uma vez para armar a gravação de overdub (o LED LOOPER piscará em âmbar).

2. Comece a tocar ou pressione o pedal BAND para iniciar a gravação do overdub.

3. Quando terminar o overdub, pressione o pedal LOOPER para interromper a gravação do overdub (o LED LOOPER ficará verde e o looper parará de gravar o overdub e retomará a reprodução).

DICA: Para desfazer o overdub para regravá-lo, siga as instruções descritas em 'Desfazendo/refazendo o último loop/overdub gravado' na página 25.

NOTA: Cada vez que um novo overdub é gravado, o overdub gravado anteriormente é mixado com o loop original.

### **Desfazendo/refazendo o último loop/overdub gravado**

O último loop/overdub gravado pode ser desfeito durante a reprodução. Isso fornece um método rápido para regravar um loop ou overdub on-the-fly. Se um loop/overdub for desfeito acidentalmente, ele pode ser restaurado usando o recurso de refazer.

Para desfazer o último loop/overdub gravado:

1. Durante a reprodução, pressione e segure o pedal LOOPER por 2 segundos até que o LED LOOPER pisque brevemente.

DICA: Se um loop ou overdub for desfeito acidentalmente, pressione imediatamente e segure o pedal LOOPER novamente por 2 segundos para restaurá-lo. Observe que apenas o último loop/overdub limpo pode ser restaurado.

NOTA: Quando uma parte somente do looper (sem uma banda de apoio) é gravada, ela não pode ser desfeita enquanto o loop estiver tocando. Para limpar o loop, siga as instruções abaixo.

### **Limpando Loops**

Parar a reprodução e, em seguida, executar a função de limpeza limpará todo o loop, que inclui o loop inicial e todos os overdubs gravados.

NOTA: Limpar um loop não afetará a parte da música aprendida.

Para limpar um loop e todos os overdubs:

1. Pressione o pedal BAND para interromper a reprodução da banda.

2. Pressione e segure o pedal LOOPER por 2 segundos até que o LED LOOPER pisque em vermelho e apague.

DICA: Se um loop for apagado acidentalmente, pressione imediatamente e segure o pedal LOOPER novamente por 2 segundos para restaurá-lo. Observe que apenas o último loop limpo pode ser restaurado.

### **Gravação de loops para uma sequência de música inteira**

É possível gravar todos os loops iniciais de uma música em uma passagem depois que todas as partes da música foram aprendidas pelo TRIO+ e uma sequência de músicas foi programada. Isso pode fornecer uma experiência mais realista e uma sensação orgânica durante o processo de gravação do loop. Esta técnica funciona melhor se você se familiarizou com a operação TRIO+, já trabalhou todas as partes da música e está confiante de que pode gravar a música inteira sem erros.

Para gravar loops para uma música sequenciada em uma passagem:

1. Ensine ao TRIO+ todas as suas partes da música conforme descrito em 'Ensinando a Banda TRIO+' na página 17.

2. Para uma sensação mais dinâmica, programe as intensidades das partes da música conforme descrito em 'Programação das intensidades das partes da música' na página 20.

3. Programe a sequência de músicas conforme descrito em 'Programação de uma sequência de músicas' na página 21. Certifique-se de que a sequência esteja ativada (o botão SEQ deve estar aceso em verde sólido).

4. Se sua parte de guitarra começa no primeiro tempo forte da música, você provavelmente vai querer habilitar uma contagem de baquetas. Para fazer isso, pressione e segure o botão PART atualmente selecionado (o que está mais brilhante) por 2 segundos. O botão PART agora deve estar piscando.

5. Pressione o pedal LOOPER para armar o looper para gravação. Observe que, se você não ativou uma contagem, tocar qualquer nota iniciará automaticamente a banda e a gravação do loop, portanto, mantenha sua guitarra silenciosa.

6. Pressione o pedal BAND quando estiver pronto para começar a gravar. Se você ativou a contagem, ouvirá uma contagem de 1 compasso antes da música começar.

OBSERVAÇÃO: Se um loop já tiver sido gravado em uma parte da música, um overdub será gravado no loop — indicado por um LED LOOPER âmbar. Por exemplo, se você programou uma sequência de música que reproduz uma parte da música mais de uma vez, os overdubs serão gravados nas passagens subseqüentes da parte. Se isso ocorrer e você não quiser gravar overdubs na parte, simplesmente mantenha sua guitarra quieta durante essas passagens.

OBSERVAÇÃO: Se você cometer um erro, poderá limpar todos os loops gravados na última passagem pressionando e segurando o pedal BAND por 2 segundos durante a reprodução. Como alternativa, você pode interromper a reprodução da banda e limpar o loop para cada parte individualmente, conforme descrito em 'Limpando loops' na página 25.

### **USANDO O TEMPO ALTERNATIVO E AJUSTANDO O TEMPO DA MÚSICA**

Usando Horário Alternativo

Pressionar o botão ALT TIME seleciona uma interpretação alternativa do andamento da parte da música selecionada geralmente é o dobro ou a metade do andamento atual. Se o TRIO+ não conseguir encontrar um andamento e número de compassos adequados reduzindo pela metade ou dobrando, o tempo alternativo permanecerá igual ao original.

O botão ALT TIME tem os seguintes estados:

- Off Indica que a parte selecionada ainda não foi aprendida.
- Verde intermitente indica que a interpretação da música original (padrão) está selecionada para a parte.
- Âmbar intermitente indica que a interpretação alternativa da música foi selecionada para a parte.

Assim que uma parte for aprendida pelo TRIO+, o botão ALT TIME ficará verde (hora original) ou âmbar (hora alternativa). Ele também piscará (suavemente) no andamento da parte atual. A taxa de flash do LED depende do andamento detectado para a parte da música, a posição do botão giratório TEMPO e se o tempo alternativo está selecionado. A taxa de flash do LED estará em fase com cada batida de 1/4 de nota tocada pela bateria e pelo baixo. O estado do botão ALT TIME pode ser definido independentemente em cada uma das 5 partes da música.

Quando uma parte está sendo tocada, durante o último compasso dessa parte, o botão ALT TIME piscará mais forte para indicar que o loop está voltando para o início.

DICA: Pressionar o botão ALT TIME antes de ensinar uma parte da música ao TRIO+ informa ao TRIO+ quando você está ensinando uma parte da música muito rápida ou lenta. Consulte 'Interpretação de tempo usando o botão ALT TIME' na página 30 para obter mais informações sobre como usar esse recurso.

### **Ajustando o andamento da música**

O botão TEMPO ajusta o tempo de reprodução global do TRIO+ e foi projetado para ajustar o tempo de uma música após sua conclusão. A posição de retenção central representa um multiplicador de tempo de 1X, que é o tempo original da parte da música aprendida. A posição totalmente no sentido horário fornece um tempo de 2X o tempo aprendido e a posição totalmente antihorária fornece um multiplicador de 1/2X o tempo aprendido. O LED AUDIOLASTIC™ acenderá sempre que o andamento tiver sido alterado em relação ao andamento original aprendido.

Ao ensinar uma nova progressão ao TRIO+, não importa onde o botão TEMPO está definido. Depois de aprender a nova parte, o TRIO+ iniciará automaticamente a reprodução no andamento aprendido até que o botão TEMPO seja ajustado. Assim que o botão TEMPO for ajustado de sua posição atual, o andamento da reprodução será atualizado para a nova posição do botão e o LED AUDIOLASTIC acenderá. Isso garante que você sempre terá toda a faixa de ajuste de andamento após o TRIO+ aprender uma parte, independentemente de onde o botão TEMPO é definido durante a fase de aprendizado.

OBSERVAÇÃO: O LED AUDIOLASTIC deve estar desligado para gravar no looper e o LED piscará brevemente para indicar isso se você tentar gravar um loop quando o tempo tiver sido alterado do tempo original aprendido (1X). Para resolver isso, ajuste o botão TEMPO para a posição de 12 horas para definir o andamento de volta ao andamento original aprendido e desativar o alongamento de tempo do AUDIOLASTIC. Depois que todos os seus loops e overdubs forem gravados para a música, você poderá ajustar o andamento da música, se necessário.

### **CARACTERÍSTICAS AVANÇADAS**

Ativando uma contagem de baquetas

O TRIO+ possui um recurso de contagem de baquetas que pode ser usado para executar as seguintes funções:

- Forneça uma contagem de 1 compasso antes de tocar uma música.
- Grave loops com a banda que começa no primeiro tempo forte de uma parte.

O recurso de contagem é uma operação única, portanto, deve ser ativado sempre que você quiser usá-lo. Ele pode ser ativado pressionando e segurando o botão PART selecionado por 2 segundos. A seção a seguir fornece instruções passo a passo sobre como usar o recurso de contagem nos cenários descritos acima.

NOTA: O TRIO+ deve ser ensinado pelo menos uma parte antes que o recurso de contagem esteja disponível.

Iniciando uma música com uma contagem

Para habilitar uma contagem de 1 compasso antes de tocar uma música:

1. Com a reprodução da banda parada, pressione o botão PART para selecionar a primeira parte que será tocada para a música. Se você programou uma sequência de músicas, esta já estará selecionada. De qualquer forma, o botão da parte da música atualmente selecionada ficará mais claro do que todos os outros.

2. Pressione e segure o botão PART atualmente selecionado por 2 segundos (o botão PART começará a piscar no ritmo da parte selecionada e ativará o recurso de contagem). Observe que pressionar e segurar o botão PART novamente por 2 segundos desativará a contagem.

3. Pressione o pedal BAND quando estiver pronto para iniciar a contagem.

4. Após a contagem de 1 compasso, a banda começará a tocar e você poderá tocar junto com ela.

Gravando um loop com a banda usando uma contagem

Pode ser muito útil ouvir uma contagem antes de começar a gravar um loop com a banda - por exemplo, ao gravar um solo que começa no primeiro tempo forte da parte.

Para habilitar uma contagem de 1 compasso e gravar um loop com a banda:

1. Pressione o pedal BAND para interromper a reprodução da banda.

2. Ajuste o botão de nível LOOP para 12 horas.

3. Certifique-se de que o LED AUDIOLASTIC™ está desligado. Se não estiver, ajuste o controle TEMPO e coloque-o na posição de 12 horas — o LED AUDIOLASTIC deve agora desligar.

4. Selecione a parte em que deseja gravar o loop.

5. Pressione e segure o botão PART atualmente selecionado por 2 segundos (o botão PART começará a piscar no ritmo da parte e ativará o recurso de contagem). Observe que pressionar e segurar o botão PART novamente por 2 segundos desativará a contagem.

6. Pressione o pedal LOOPER para armar o looper.

7. Pressione o pedal BAND quando estiver pronto para iniciar a contagem.

8. Após a contagem de 1 compasso, a gravação do loop começará e você poderá começar a tocar no tempo forte.

9. A gravação do loop será interrompida automaticamente e a reprodução começará quando o final da parte for alcançado. Se a parte da guitarra terminar antes da parte da música, pressione o pedal LOOPER para interromper a gravação do loop ou mantenha a guitarra em silêncio até a parte terminar. Quando a parte terminar, o LED LOOPER acenderá em verde sólido e o loop que você acabou de gravar começará a tocar junto com a banda.

DICA: Para limpar o loop e gravá-lo novamente, siga as instruções descritas em 'Limpando loops' na página 25.

DICA: Outro método para gravar um solo que começa no primeiro tempo forte de uma parte é iniciar a reprodução da banda, armar o looper e começar a tocar o solo quando a parte voltar. Consulte 'Gravação de loops com a banda de acompanhamento' na página 22 para obter mais informações.

### **Fornecendo dicas para o TRIO+ ao ensinar**

"Dicas" permitem que você diga ao TRIO+ como interpretar o que você está ensinando. As dicas podem ser usadas para:

• Pré-selecione um estilo específico antes de ensinar a banda.

• Certifique-se de que o andamento de uma nova parte corresponda exatamente ao andamento da parte anterior usando um metrônomo.

• Informe ao TRIO+ que você prefere uma interpretação rápida ou lenta de seu andamento.

Pré-selecionar um estilo

O TRIO+ pode ser programado como padrão para um estilo pré-selecionado cada vez que você ensina uma parte da música ao TRIO+.

Para pré-selecionar um estilo:

1. Antes de ensinar ao TRIO+ sua parte da música (BAND LED piscando lentamente em vermelho), gire o botão STYLE para pré-selecionar o estilo que deseja. O estilo selecionado piscará em sincronia com o LED BAND, indicando que este estilo substituirá a seleção automática de estilo. Os estilos pré-selecionados permanecerão em vigor para todas as partes da música atual, a menos que sejam alterados.

2. Para retornar à seleção automática de estilo a qualquer momento antes de ensinar uma nova parte, gire o botão STYLE até que nenhum dos LEDs STYLE acenda.

NOTA: A seleção de estilo retornará ao padrão (automático) sempre que uma nova música for carregada.

Combinando o tempo com uma parte da música anterior usando o metrônomo

Você pode dizer ao TRIO+ que gostaria de ensinar uma nova parte da música ou gravar uma parte apenas em loop com o mesmo andamento da parte da música selecionada mais recentemente na música atual usando o recurso de metrônomo. O recurso do metrônomo é uma operação única, portanto, deve ser ativado toda vez que você quiser usá-lo. Ele pode ser ativado pressionando e segurando o botão PART selecionado por 2 segundos. A seção a seguir fornece instruções passo a passo sobre como usar o recurso do metrônomo.

NOTA: O TRIO+ deve ser ensinado pelo menos uma parte antes que o recurso de metrônomo esteja disponível.

Para combinar o andamento de uma nova parte com a parte anterior usando o metrônomo:

1. Se a banda estiver tocando, pressione o pedal BAND para interromper a reprodução da banda.

2. Usando os botões PART, selecione a parte para a qual deseja ensinar ou gravar o loop.

3. Se estiver gravando um loop, verifique se o LED AUDIOLASTIC™ está desligado. Se não estiver, ajuste o controle TEMPO e coloque-o na posição de 12 horas — o LED AUDIOLASTIC deve agora desligar.

4. Pressione e segure o botão PART atualmente selecionado até que o metrônomo comece — o botão PART também começará a piscar no ritmo da parte anterior.

5. Quando você sentir o andamento, mantenha sua guitarra quieta e pressione o pedal BAND para armar a banda (para ensinar) ou pressione o pedal LOOPER para armar o looper (para gravar um loop). Agora, assim que você começar a dedilhar, o ensino ou a gravação do loop começará.

6. Ao completar a parte ou loop da música, pressione o pedal BAND assim que dedilhar a mesma batida inicial. A banda ou loop começará a tocar e, contanto que sua nova parte esteja razoavelmente próxima do andamento do metrônomo, o TRIO+ alterará o andamento para corresponder ao andamento do metrônomo.

DICA: Para limpar a parte da música ou loop para que você possa tentar novamente, siga as instruções descritas em 'Limpar a banda TRIO+' na página 19 ou 'Limpar loops' na página 25.

Interpretação de tempo usando o botão ALT TIME

Às vezes é difícil para o TRIO+ escolher automaticamente entre um tempo lento ou rápido com base no ritmo usado para o ensino. Você pode dizer ao TRIO+ que prefere uma interpretação rápida ou lenta de sua parte da música usando o botão ALT TIME para fornecer uma dica de andamento.

Para habilitar/desabilitar a interpretação do andamento:

1. Antes de ensinar ao TRIO+ sua parte da música (BAND LED piscando lentamente em vermelho), pressione o botão ALT TIME (o botão começará a piscar em vermelho). Depois de ensinar sua parte, o TRIO+ tentará escolher a interpretação de andamento mais lenta do seu ritmo.

2. Pressionar o botão ALT TIME novamente (o botão começará a piscar em verde) fará com que o TRIO+ antecipe uma parte da música mais rápida. Depois de ensinar sua parte, o TRIO+ tentará escolher a interpretação de andamento mais rápida do seu ritmo.

3. Para retornar à operação normal, pressione o botão ALT TIME novamente (o botão não piscará mais). Agora, o TRIO+ determinará automaticamente se uma parte da música é reproduzida na metade ou no dobro do tempo ao ativar o botão ALT TIME, com base no ritmo que você tocou ao ensinar a parte da música.

### **GERENCIANDO MÚSICAS**

### **Armazenando músicas**

O TRIO+ salva automaticamente todas as músicas e loops no cartão microSD incluído. Até 12 músicas (cada uma com até 5 partes com loops) podem ser armazenadas em um cartão microSD instalado. Consulte 'Informações do cartão microSD' na página 4 para obter informações sobre cartões microSD compatíveis.

NOTA: Para garantir que você não perca dados inesperadamente, sempre pare a reprodução do TRIO+ e espere pelo menos 5 segundos sem fazer alterações em suas músicas antes de ejetar o cartão SD ou desligar o pedal.

Músicas e loops também podem ser gerenciados em um computador usando o software gratuito TRIO Manager para Mac e PC. Consulte 'Atualizações de software/firmware TRIO Manager' na página 57 para obter mais informações sobre o software TRIO Manager.

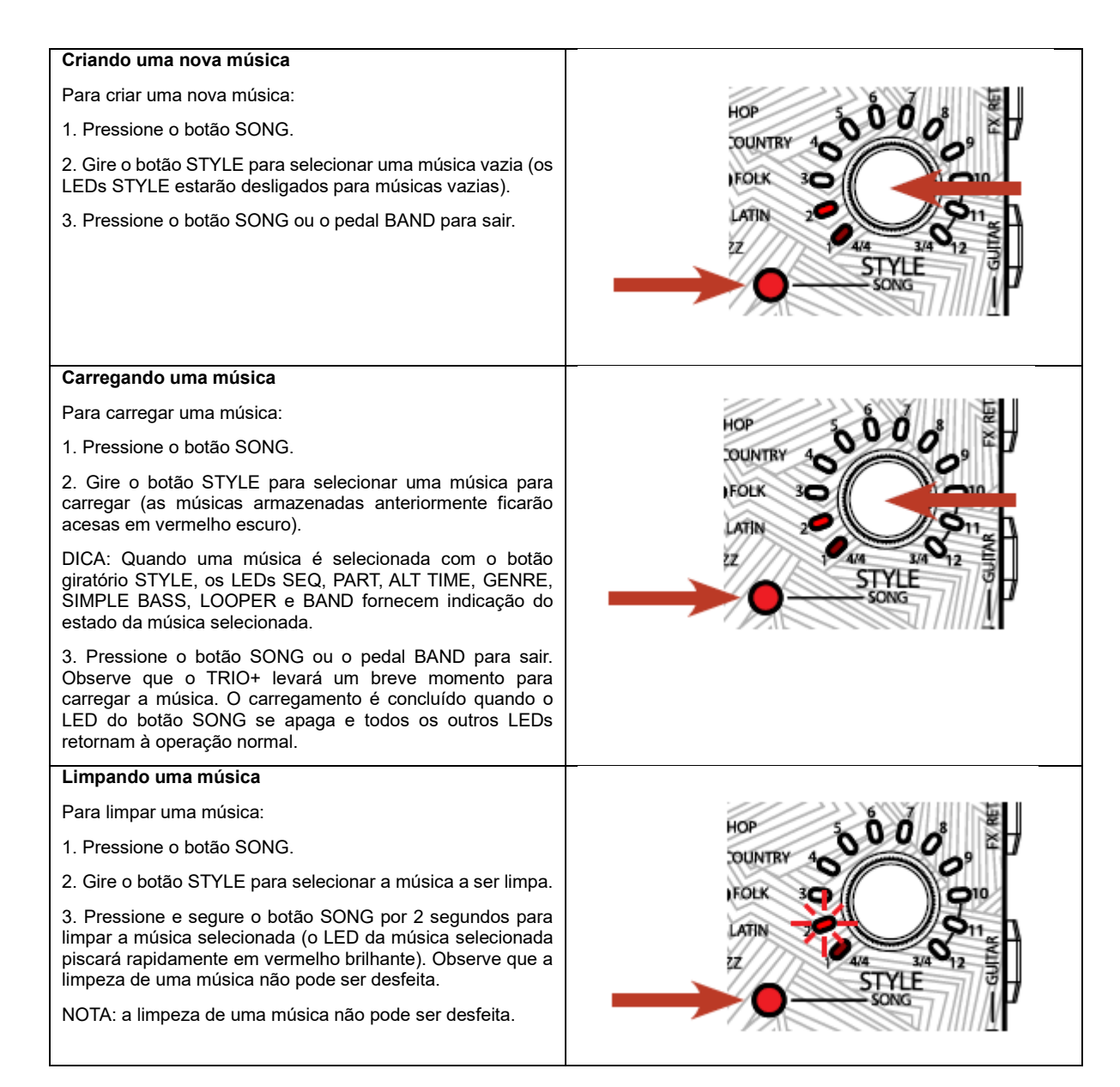

### **USANDO UM FOOTSWITCH FS3X**

Um pedal DigiTech FS3X opcional pode ser conectado ao conector CONTROL IN para controle adicional de mãos livres. Um cabo TRS (tipring-sleeve) de 1/4" deve ser usado ao conectar o FS3X ao TRIO+.

Ao usar um pedal opcional FS3X para controle, existem 3 modos de operação para selecionar. A tabela abaixo mostra os 3 modos e as funções controladas por cada um dos pedais FS3X em cada modo.

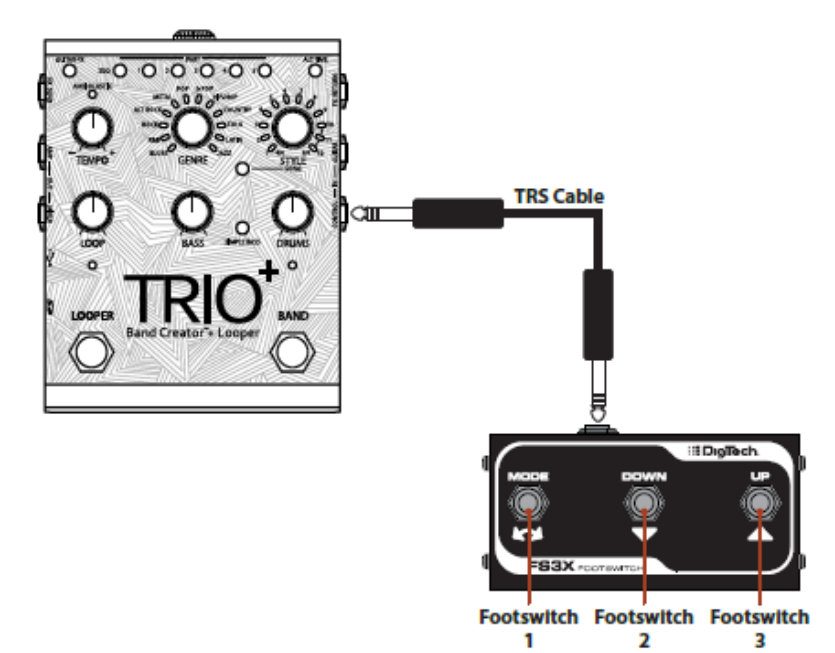

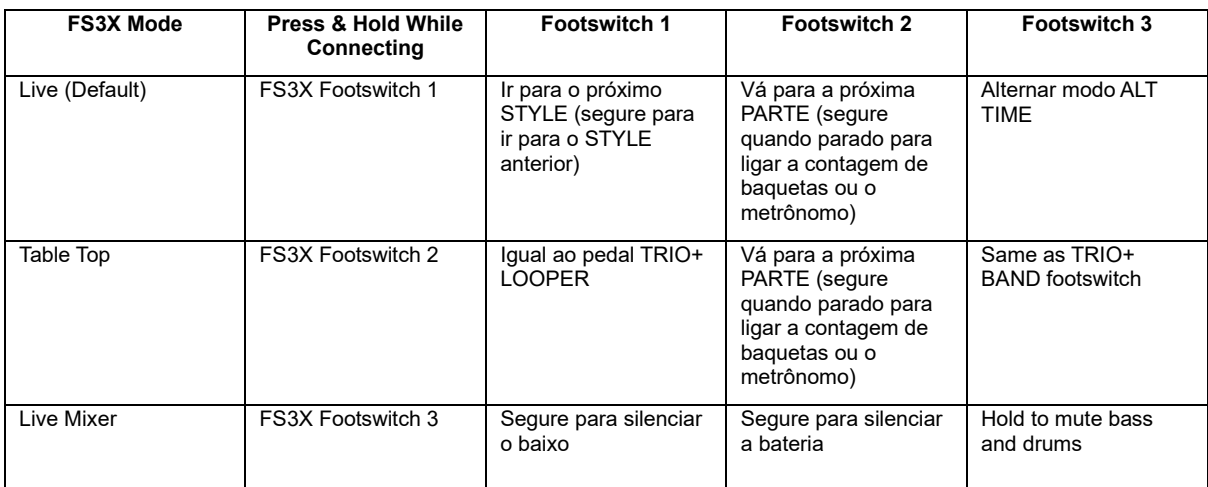

### **Para alterar o modo FS3X:**

- 1. Certifique-se de que o TRIO+ esteja ligado e funcionando.
- 2. Desconecte o FS3X do TRIO+ (se estiver conectado no momento).
- 3. Pressione e segure o FOOTSWITCH FS3X correspondente ao modo desejado (consulte a tabela acima).

4. Enquanto segura o FOOTSWITCH, conecte o FS3X no conector CONTROL IN. Mantenha o FOOTSWITCH pressionado por pelo menos 1 segundo após conectar o FS3X antes de liberá-lo.

5. O TRIO+ agora usará o novo modo de pedal.

### **OS GÊNEROS E ESTILOS**

O DigiTech TRIO+ foi projetado para criar a impressão de tocar com uma seção rítmica real - uma sensação muito diferente de tocar com faixas de acompanhamento estáticas. Os estilos seguirão sua própria progressão de acordes e transição entre acordes usando uma compreensão da teoria musical. A escolha das notas do baixo é dinâmica e variará tanto dentro de uma parte quanto a cada vez que ela passar. Os estilos TRIO+ foram criados usando gravações de alguns dos melhores músicos de Nashville.

A bateria para cada estilo pode ser programada para intensidade "normal" ou "alta" - corresponde aproximadamente ao verso e ao refrão. Qualquer uma das cinco partes da música do TRIO+ pode ser programada para intensidade normal ou alta, tornando qualquer uma das partes adequada para uso em verso ou refrão. Consulte 'Programação das intensidades das partes da música' na página 20 para obter mais informações. Várias substituições de voz de bateria também são usadas para dar alguma variedade dentro de uma parte e entre as partes.

O TRIO+ oferece os seguintes gêneros para seleção:

• BLUES — Blues é o gênero de todos os estilos baseados no blues. As partes do baixo geralmente têm uma inflexão de blues e alguns estilos de swing estão incluídos.

• R&B — O lugar para estilos que têm aquela vibração soul da Motown, Stax ou Memphis. Um pouco blues, um pouco funky.

• ROCK — Os sons do rock clássico dos anos 60, 70 e 80 pertencem ao gênero rock. Freqüentemente um pouco blues, com bateria contundente.

• ALT ROCK — Rock funky dos anos 90, punk e estilos influenciados pelo reggae estão no gênero rock alternativo. Pense em qualquer coisa, desde RHCP até Sublime e Smashing Pumpkins. O som dos anos 90.

• METAL — Para músicos que querem algo mais pesado que o rock. Este gênero se baseia em estilos de thrash, death e black metal, até metalcore, e é saturado com bumbo duplo e batidas explosivas.

• POP — Estilos limpos e claros para servir como base para canções pop melódicas.

• E-POP — Um guia resumido de música pop impulsionada por sintetizadores e baterias eletrônicas dos últimos 35 anos, com influências de sons eletrônicos icônicos.

• HIP-HOP — Uma amostra de grooves descontraídos, influenciando desde a era de ouro do hip-hop até o renascimento do R&B dos anos 90, até os sons modernos do trap e as batidas modernas do estilo californiano. Esses estilos são projetados para funcionar melhor em torno de 70-110 bpm.

• COUNTRY — Todos os estilos country estão no gênero Country, desde valsas country esparsas até countryrock com um som mais moderno.

• FOLK — Percussão simples e baixo acústico para estilos folk antigos. Para quem deseja um apoio esparso para tocar músicas tradicionais, clássicos de Greenwich Village dos anos 60 ou até mesmo alguns estilos folk indie modernos mais enérgicos.

• LATIN — Uma seleção de estilos latinos clássicos, apresentando uma mistura de trabalho de conjunto de percussão tradicional e arranjos contemporâneos no kit de bateria.

• JAZZ — Estilos clássicos de jazz, com muitas batidas suingadas e linhas de baixo ambulantes.

Cada gênero tem 12 estilos para selecionar usando o botão STYLE. A tabela a seguir descreve cada um desses estilos disponíveis. No campo de descrição do estilo, as referências de intensidade "normal" e "alta" referem-se ao estado das partes da música do TRIO+; um botão PART verde é programado para intensidade normal e um botão PART vermelho é programado para alta intensidade. Consulte 'Programação das intensidades das partes da música' na página 20 para obter mais informações.

### **ATUALIZAÇÕES DE SOFTWARE/FIRMWARE TRIO MANAGER**

O Software TRIO Manager pode ser usado para fazer backup e gerenciar todos os seus dados de música TRIO+ usando um computador. Também pode ser usado para atualizar ¬rmware. Para obter as informações mais recentes sobre o software TRIO Manager, visite digitech.com.

### **ESPECIFICAÇÕES**

### Interface

Controles: TEMPO, GENRE, STYLE, LOOP, BASS, DRUMS, HEADPHONE VOLUME Botões retroiluminados: GUITAR FX, SEQ, PART 1-5, ALT TIME, SONG, SIMPLE BASS Pedais: LOOPER, BAND LEDs: tipos GENRE, STYLE 1–12, AUDIOLASTIC, LOOPER, BAND Conectores: POWER, CONTROL IN, GUITAR IN, FX RETURN, FX SEND, AMP OUT, MIXER SAÍDA, FONE DE OUVIDO Outros: Mini porta USB, slot para cartão microSD

### entradas

Entrada de guitarra: Tipo: Desbalanceado, 1/4" TS Impedância: 1 MΩ Retorno FX: Tipo: Desbalanceado, 1/4" TS Impedância: 1 MΩ Tipo de entrada de controle: TRS de 1/4" (compatível com DigiTech FS3X)

### Saídas

Saída do Amp: Tipo: Desbalanceado, 1/4" TS Impedância: 1 kΩ Resposta de frequência: 25 Hz–20 kHz Saída do mixer: Tipo: Desbalanceado, 1/4" TS Impedância: 1 kΩ Resposta de frequência: 25 Hz–20 kHz Saída FX Send: Tipo: Desbalanceado, 1/4" TS Impedância: 1 kΩ Resposta de frequência: 25 Hz–20 kHz Saída de fone de ouvido: Tipo: Miniconector estéreo de 1/8" (3,5 mm) Impedância: 120 Ω Resposta de frequência: 20 Hz–20 kHz Desempenho

Profundidade de bits: 24 bits Taxa de amostragem: 44,1 kHz Relação sinal-ruído: 110dB, ponderação A

Looper

Profundidade de bits: 24 bits

Taxa de amostragem: 44,1 kHz

Tempo máximo de gravação: 230 segundos por parte da música — com base em um mínimo de 50 BPM e 48 compassos por parte

### USB

Tipo: Mini-B

Requisitos do cartão SD Tipo: microSDHC, Classe 10 Tamanho mínimo/máximo de armazenamento: 8 GB/32 GB

Físico

Dimensões: 5,4" (C) x 4,25" (L) x 2,5" (A) 137,2 mm (C) x 108 mm (L) x 63,5 mm (A) Peso: 1,46 libras. 0,66 kg

### Poder

Requisitos de alimentação: Adaptador de alimentação externa de 9 VCC

Consumo de energia: 7,2 W

Consumo de corrente: 800 mA

Adaptador de energia recomendado

Modelo do adaptador de energia: PS0913DC-04 (EUA, JA, UE, AU, Reino Unido)

Polaridade do adaptador de energia:

Saída do adaptador de energia: 9 VCC 1,3 A

As especificações estão sujeitas a alterações sem aviso prévio.

WEB: digitech.com

SUPPORT: [support@digitech.com](mailto:support@digitech.com)

TRIO+ Owner's Manual

© 2022 CORTEK Corp. All rights reserved.

DigiTech is a registered trademark of CORTEK Corp.

Some TRIO+ styles licensed from PG Music Inc ®, makers of Band-in-a-Box ®. To learn more about Band-in-a-Box, visit http://pgmusic.com. Drum kit and acoustic bass recordings by Digital Sound Factory®.

# **INSTRUÇÕES DE CONFORMIDADE E SEGURANÇA**

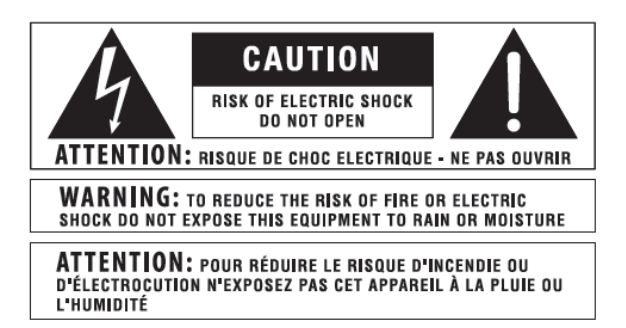

Os símbolos mostrados acima são símbolos aceitos internacionalmente que alertam sobre perigos potenciais com produtos elétricos. O relâmpago com ponta de seta em um triângulo equilátero significa que existem tensões perigosas presentes dentro da unidade. O ponto de exclamação em um triângulo equilátero indica que é necessário que o usuário consulte o manual do proprietário.

Esses símbolos avisam que não há peças que possam ser reparadas pelo usuário dentro da unidade. Não abra a unidade. Não tente consertar a unidade por conta própria. Encaminhe todos os serviços para pessoal qualificado. Abrir o chassi por qualquer motivo anulará a garantia do fabricante. Não molhe a unidade. Se algum líquido for derramado sobre a unidade, desligue-a imediatamente e leve-a a um revendedor para manutenção. Desconecte a unidade durante tempestades para evitar danos.

-------------------------------------------------------------------------------------------------------------------------------------------------------------------------

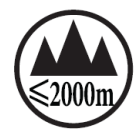

O seguinte é indicativo de uso em baixa altitude; não use este produto acima de 2000m.

### **DECLARAÇÃO DE CONFORMIDADE**

Nome do fabricante: DigiTech

Endereço do fabricante: 59 Hwagok-ro 61gil, Gangseo-gu, Seul 07590 República da Coreia

Declara que o produto:

Nome do produto: TRIO PLUS

Opção de produto: todos

Em conformidade com as seguintes especificações do produto:

EMC: EN 55032:2015+A11:2020, EN 55035:2017+A11:2020FCC Parte 15

Informação suplementar:

O produto aqui apresentado está em conformidade com os requisitos de: Diretiva EMC 2014/130/EU, Diretiva RoHS 2002/95/CE, Diretiva WEEE 2002/96/CE, Regulamento CE 278/2009.

-------------------------------------------------------------------------------------------------------------------------------------------------------------------------

Contato: CORTEK Corp. 59 Hwagok-ro 61gil Gangseo-gu, Seul 07590, República da Coreia / support@digitech.com

### **AVISO PARA SUA PROTEÇÃO LEIA O SEGUINTE:**

LEIA ESTAS INSTRUÇÕES.

GUARDE ESTAS INSTRUÇÕES.

OBSERVE TODOS OS AVISOS.

SIGA TODAS AS INSTRUÇÕES.

NÃO USE ESTE APARELHO PRÓXIMO À ÁGUA.

LIMPE APENAS COM UM PANO SECO.

APENAS PARA USO INTERNO.

NÃO BLOQUEIE NENHUMA DAS ABERTURAS DE VENTILAÇÃO. INSTALE DE ACORDO COM AS INSTRUÇÕES DO FABRICANTE.

NÃO INSTALE PRÓXIMO DE FONTES DE CALOR, COMO RADIADORES, REGISTADORES DE CALOR, FOGÕES OU OUTROS APARELHOS (INCLUINDO AMPLIFICADORES) QUE PRODUZEM CALOR.

USE APENAS ACESSÓRIOS/ACESSÓRIOS ESPECIFICADOS PELO FABRICANTE.

DESCONECTE ESTE APARELHO DURANTE TEMPESTADE COM RELÂMPAGO OU QUANDO NÃO FOR USADO POR LONGOS PERÍODOS DE TEMPO.

Não anule a finalidade de segurança do plugue polarizado ou do tipo aterrado. Um plugue polarizado tem duas lâminas, uma mais larga que a outra. Um plugue com aterramento tem duas lâminas e um terceiro pino de aterramento. A lâmina larga ou o terceiro pino são fornecidos para sua segurança. Se o plugue fornecido não for compatível com sua tomada, consulte um eletricista para substituir a tomada obsoleta.

Proteja o cabo de alimentação de pisadas ou apertos, principalmente nos plugues, receptáculos de conveniência e no ponto de saída do aparelho.

Use apenas com o suporte do carrinho, suporte do tripé ou mesa especificado pelo fabricante ou vendido com o aparelho. Quando um carrinho for usado, tenha cuidado ao mover a combinação carrinho/aparelho para evitar ferimentos causados por quedas.

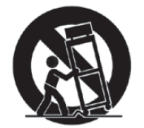

Encaminhe todos os serviços para pessoal de serviço qualificado. A manutenção é necessária quando o aparelho foi danificado de alguma forma, como cabo de alimentação ou plugue danificado, líquido foi derramado ou objetos caíram dentro do aparelho, o aparelho foi exposto à chuva ou umidade, não funciona normalmente , ou foi descartado.

CHAVE DE LIGAR/DESLIGAR: A chave de força usada neste equipamento NÃO interrompe a conexão da rede elétrica.

DESCONEXÃO DA REDE: O plugue deve permanecer prontamente operável. Para montagem em rack ou instalação onde o plugue não é acessível, um interruptor principal de todos os polos com uma separação de contato de pelo menos 3 mm em cada polo deve ser incorporado à instalação elétrica do rack ou edifício.

Se conectado a uma fonte de alimentação de 240 V, um cabo de alimentação certificado CSA/UL adequado deve ser usado para esta fonte.

-------------------------------------------------------------------------------------------------------------------------------------------------------------------------

### **AVISO DE PLUG DE REDE REINO UNIDO**

Um plugue de alimentação moldado que foi cortado do cabo não é seguro. Descarte o plugue de alimentação em uma instalação de descarte adequada.

NUNCA, EM NENHUMA CIRCUNSTÂNCIA, VOCÊ DEVE INSERIR UM PLUGUE DANIFICADO OU CORTADO EM UMA TOMADA DE 13 AMP.

Não use o plugue de alimentação sem a tampa do fusível no lugar. As tampas dos fusíveis de substituição podem ser obtidas no seu revendedor local. Os fusíveis de substituição são de 13 amperes e DEVEM ser aprovados pela ASTA para BS1362.

-------------------------------------------------------------------------------------------------------------------------------------------------------------------------

### **INSTRUÇÕES DE SEGURANÇA**

AVISO AOS CLIENTES SE SUA UNIDADE ESTIVER EQUIPADA COM UM CABO DE ALIMENTAÇÃO.

AVISO: ESTE APARELHO DEVE SER CONECTADO A UMA TOMADA DE REDE COM UMA CONEXÃO DE ATERRAMENTO DE PROTEÇÃO.

OS NÚCLEOS DO CABO DE ALIMENTAÇÃO SÃO COLORIDOS DE ACORDO COM O SEGUINTE CÓDIGO:

VERDE E AMARELO – TERRA / AZUL – NEUTRO / MARROM – VIVO

COMO AS CORES DOS NÚCLEOS DO CONDUTOR DE ENERGIA DESTE APARELHO PODEM NÃO CORRESPONDIR COM AS MARCAÇÕES DE CORES QUE IDENTIFICAM OS TERMINAIS DE SUA FICHA, PROCEDA DA SEGUINTE FORMA:

! O NÚCLEO QUE É VERDE E AMARELO DEVE SER CONECTADO AO TERMINAL DO PLUGUE MARCADO COM A LETRA E, OU COM O SÍMBOLO DA TERRA, OU VERDE, OU VERDE E AMARELO.

! O NÚCLEO QUE É AZUL DEVE SER CONECTADO AO TERMINAL MARCADO N OU PRETO.

! O NÚCLEO QUE É MARROM DEVE SER CONECTADO AO TERMINAL MARCADO L OU VERMELHO.

ESTE EQUIPAMENTO PODE REQUER O USO DE UM CABO DE LINHA DIFERENTE, PLUGUE DE CONEXÃO OU AMBOS, DEPENDENDO DA FONTE DE ALIMENTAÇÃO DISPONÍVEL NA INSTALAÇÃO. SE O PLUGUE DO ACESSÓRIO PRECISAR SER SUBSTITUÍDO, SOLICITE A MANUTENÇÃO DE PESSOAL DE ASSISTÊNCIA QUALIFICADO QUE DEVE CONSULTAR A TABELA ABAIXO. O FIO VERDE/AMARELO DEVE SER CONECTADO DIRETAMENTE AO CHASSIS DAS UNIDADES.

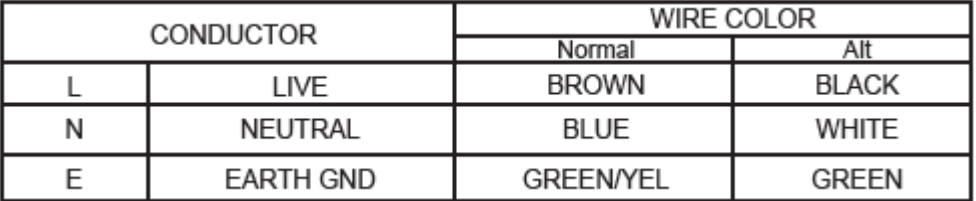

ATENÇÃO: SE O TERRA FOR ANULADO, CERTAS CONDIÇÕES DE FALHA NA UNIDADE OU NO SISTEMA AO QUAL ESTÁ CONECTADO PODEM RESULTAR NA TENSÃO DE LINHA TOTAL ENTRE O CHASSIS E O TERRA. LESÕES GRAVES OU MORTE PODEM OCORRER SE O CHASSIS E O ATERRAMENTO FOREM TOCADOS SIMULTANEAMENTE.

-------------------------------------------------------------------------------------------------------------------------------------------------------------------------

### **COMPATIBILIDADE ELETROMAGNÉTICA**

Este dispositivo está em conformidade com a parte 15 das Regras da FCC e com as Especificações do Produto indicadas na Declaração de Conformidade. A operação está sujeita às duas condições a seguir:

- este dispositivo não pode causar interferência prejudicial e
- este dispositivo deve aceitar qualquer interferência recebida, incluindo interferência que possa causar operação indesejada.

A operação desta unidade dentro de campos eletromagnéticos significativos deve ser evitada.

• use apenas cabos de interligação blindados.

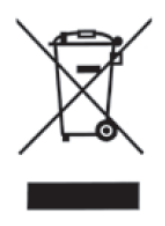

Se pretender eliminar este produto, não o misture com o lixo doméstico geral. Existe um sistema de coleta seletiva para produtos eletrônicos usados de acordo com a legislação que exige tratamento, recuperação e reciclagem adequados.

Residências particulares nos 25 estados membros da UE, na Suíça e na Noruega podem devolver seus produtos eletrônicos usados gratuitamente em centros de coleta designados ou a um revendedor (se você comprar um novo similar). Para países não mencionados acima, entre em contato com as autoridades locais para obter um método correto de descarte. Ao fazer isso, você garantirá que seu produto descartado seja submetido ao tratamento, recuperação e reciclagem necessários e, assim, evitará possíveis efeitos negativos no meio ambiente e na saúde humana.